# **SPECYFIKACJA ISTOTNYCH WARUNKÓW ZAMÓWIENIA**

## **1. NAZWA I ADRES ZAMAWIAJĄCEGO**

Narodowy Fundusz Zdrowia (w skrócie "NFZ") ul. Grójecka 186 02-390 Warszawa

# **2. TRYB UDZIELENIA ZAMÓWIENIA**

Postępowanie jest prowadzone w trybie przetargu nieograniczonego, zgodnie z przepisami ustawy z dnia 29 stycznia 2004 r. Prawo zamówień publicznych (Dz. U. z 2013 r., poz. 907 z późn. zm.), zwanej dalej "ustawą".

# **3. OPIS PRZEDMIOTU ZAMÓWIENIA**

- 1. Przedmiotem zamówienia jest **"Dostawa licencji oraz zapewnienie wsparcia technicznego, aktualizacji i poprawek oprogramowania Microsoft na warunkach określonych w umowie Microsoft Enterprise nr 80E60078 z 25.11.2005 r. zawartej przez Zamawiającego z Microsoft Ireland Operations Limited B.V. spółką prawa irlandzkiego".**
- 2. Szczegółowy opis przedmiotu zamówienia stanowi załącznik nr 1 do Specyfikacji Istotnych Warunków Zamówienia, zwanej dalej "Specyfikacją".
- 3. Zamawiający dopuszcza dostawę produktów równoważnych, jednakże produkt równoważny do wymaganego przez Zamawiającego produktu musi spełniać kryteria równoważności opisane w załączniku nr 1 Specyfikacji.
- 4. Szczegółowy zakres praw i obowiązków związanych z realizacją zamówienia określa wzór umowy (załącznik nr 2 do Specyfikacji).
- 5. Zamawiający dopuszcza udział podwykonawców w wykonaniu zamówienia. W przypadku wykonywania części zamówienia przez podwykonawcę Wykonawca wskaże w formularzu ofertowym, stanowiącym załącznik nr 3 do Specyfikacji, część zamówienia, które powierza podwykonawcy.
- 6. Zamawiający nie dopuszcza składania ofert częściowych oraz wariantowych.

## **4. TERMIN WYKONANIA ZAMÓWIENIA**

Zamawiający wymaga, by zamówienie zostało zrealizowane w zakresie:

- a) dostawy licencji wraz z Software Assurance oraz subskrypcji w terminie 21 dni od dnia zawarcia umowy jednak nie wcześniej niż 1 grudnia 2015 r.,
- b) wsparcia technicznego dla oprogramowania od dnia zawarcia umowy jednak nie wcześniej niż od 01.12.2015 r. do dnia 30.11.2016 r.

# **5. WARUNKI UDZIAŁU W POSTĘPOWANIU ORAZ OPIS SPOSOBU DOKONYWANIA OCENY SPEŁNIANIA TYCH WARUNKÓW**

O udzielenie zamówienia mogą ubiegać się Wykonawcy, którzy nie podlegają wykluczeniu z postępowania o udzielenie zamówienia publicznego na podstawie art. 24 ust. 1 ustawy oraz spełniają warunki udziału w postępowaniu określone w art. 22 ust. 1 ustawy dotyczące:

- 1) posiadania uprawnień do wykonania określonej działalności lub czynności, jeżeli przepisy prawa nakładają obowiązek ich posiadania,
- 2) posiadania wiedzy i doświadczenia;

#### *Opis sposobu dokonywania oceny spełniania tego warunku*

- wykażą, że wykonali (w przypadku świadczeń okresowych lub ciągłych uwzględniane są również wykonywane) w okresie ostatnich trzech lat przed upływem terminu składania ofert, a jeżeli okres prowadzenia działalności jest krótszy – w tym okresie, co najmniej 3 dostawy licencji na oprogramowanie, **każda o wartości przekraczającej 1.500.000 zł brutto;**.

- 3) dysponowania odpowiednim potencjałem technicznym oraz osobami zdolnymi do wykonywania zamówienia,
- 4) sytuacji ekonomicznej i finansowej.

Ocena spełniania warunków zostanie dokonana według formuły "spełnia" / "nie spełnia" warunków udziału w postępowaniu w oparciu o informacje zawarte w dokumentach i oświadczeniach zawartych w ust. 6 Specyfikacji. Nie spełnienie warunków udziału w postępowaniu skutkować będzie wykluczeniem Wykonawcy z postępowania.

### **6. WYKAZ OŚWIADCZEŃ LUB DOKUMENTÓW, JAKIE MAJĄ DOSTARCZYĆ WYKONAWCY W CELU POTWIERDZENIA SPEŁNIANIA WARUNKÓW UDZIAŁU W POSTĘPOWANIU**

## **6.1. W celu potwierdzenia spełniania warunków udziału w postępowaniu Wykonawca zobowiązany jest załączyć do oferty następujące dokumenty i oświadczenia:**

- **6.1.1.Oświadczenie o spełnianiu warunków udziału w postępowaniu zgodnie z załącznikiem nr 4 do Specyfikacji.**
- **6.1.2. Wykaz wykonanych dostaw wraz z dokumentami, że dostawy te zostały wykonane należycie.**

W zakresie wykazania spełniania przez Wykonawcę warunków, o których mowa w pkt 5.2 Specyfikacji, Wykonawca zobowiązany jest przedstawić wykaz wykonanych głównych dostaw w zakresie niezbędnym do wykazania spełniania warunku wiedzy i doświadczenia w okresie ostatnich trzech lat przed upływem terminu składania ofert, a jeżeli okres prowadzenia działalności jest krótszy - w tym okresie, z podaniem ich wartości, przedmiotu, dat wykonania i podmiotów, na rzecz których dostawy zostały wykonane (za główne dostawy uznaje się dostawy niezbędne do wykazania spełniania warunku określonego w pkt 5.2. Specyfikacji).

Dowodami potwierdzającymi czy dostawy zostały wykonane lub są wykonywane należycie są:

- 1) poświadczenie, z tym że w odniesieniu do nadal wykonywanych dostawy oświadczenie powinno być wydane nie wcześniej niż 3 miesiące przed upływem terminu składania ofert lub inny dokument potwierdzający należyte wykonanie dostawy,
- 2) oświadczenie Wykonawcy jeżeli z uzasadnionych przyczyn o obiektywnym charakterze Wykonawca nie jest w stanie uzyskać poświadczenia, o którym mowa w pkt 1. Jeśli wykonawca składa oświadczenie, zobowiązany jest podać przyczyny braku możliwości uzyskania poświadczenia.

W przypadku, gdy Zamawiający jest podmiotem, na rzecz, którego dostawy wskazane w wykazie zostały wcześniej wykonane, Wykonawca nie ma obowiązku przedkładania dowodów, o których mowa w pkt. 1 i 2.

W razie konieczności, szczególnie, gdy wykaz dostawy lub dowody potwierdzające czy dostawy zostały wykonane lub są wykonywane należycie budzą wątpliwości Zamawiającego, Zamawiający może zwrócić się bezpośrednio do właściwego podmiotu, na rzecz którego dostawy były wykonane, o przedłożenie dodatkowych informacji lub dokumentów bezpośrednio Zamawiającemu.

Jeżeli Wykonawca wykazując spełnianie warunku, o którym mowa w pkt 5.2) Specyfikacji polega na wiedzy i doświadczeniu innych podmiotów na zasadach określonych w art. 26 ust.2b ustawy,

zobowiązany jest udowodnić Zamawiającemu, iż będzie dysponował tymi zasobami w trakcie realizacji zamówienia, w szczególności przedstawiając w tym celu pisemne zobowiązanie tych podmiotów do oddania mu do dyspozycji niezbędnych zasobów na potrzeby wykonania zamówienia. Z treści pisemnego zobowiązania (lub innych załączonych dokumentów) powinno wynikać, że udostępnienie zasobu jest rzeczywiste, tj. powinien zostać podany sposób wykorzystania zasobów innego podmiotu przez Wykonawcę przy wykonywaniu zamówienia, zakres dostępnych Wykonawcy zasobów innego podmiotu i okres udziału innego podmiotu przy wykonywaniu zamówienia, charakter stosunku, jaki będzie łączył Wykonawcę z innym podmiotem.

Podmiot, który zobowiązał się do udostępnienia zasobów zgodnie z art. 26 ust. 2b ustawy, odpowiada solidarnie z Wykonawcą za szkodę Zamawiającego powstałą wskutek nieudostępnienia tych zasobów, chyba, że za nieudostępnienie zasobów nie ponosi winy.

Wzór wykazu głównych dostaw stanowi załącznik nr 6 do Specyfikacji.

## **6.2. W celu wykazania braku podstaw do wykluczenia z postępowania o udzielenie zamówienia Wykonawca zobowiązany jest załączyć do oferty następujące dokumenty i oświadczenia:**

- **6.2.1. Oświadczenie o braku podstaw do wykluczenia sporządzone** zgodnie z załącznikiem **nr 5** do Specyfikacji.
- **6.2.2. Odpis z właściwego rejestru lub z centralnej ewidencji i informacji o działalności gospodarczej,**  jeżeli odrębne przepisy wymagają wpisu do rejestru lub ewidencji, w celu wykazania braku podstaw do wykluczenia w oparciu o art. 24 ust. 1 pkt 2 ustawy, wystawiony nie wcześniej niż 6 miesięcy przed upływem terminu składania ofert.
- **6.2.3. Dokumenty potwierdzające wywiązywanie się z obowiązków płatności podatków, oraz składek na ubezpieczenie zdrowotne i społeczne**

Dokumentami takimi będą aktualne zaświadczenia właściwego naczelnika urzędu skarbowego oraz właściwego oddziału Zakładu Ubezpieczeń Społecznych lub Kasy Rolniczego Ubezpieczenia Społecznego potwierdzające odpowiednio, że Wykonawca nie zalega z opłacaniem podatków, oraz składek na ubezpieczenie zdrowotne i społeczne, lub zaświadczeń, że uzyskał przewidziane prawem zwolnienie, odroczenie lub rozłożenie na raty zaległych płatności lub wstrzymanie w całości wykonania decyzji właściwego organu.

Za aktualne zaświadczenia uznaje się jedynie zaświadczenia wystawione nie wcześniej niż 3 miesiące przed upływem terminu składania ofert.

W przypadku składania oferty przez Wykonawców wspólnie ubiegających się o udzielenie zamówienia, dokumenty /zaświadczenia/ muszą być złożone przez każdego Wykonawcę.

# **6.2.4. Informacja z Krajowego Rejestru Karnego w zakresie określonym w art. 24 ust. 1 pkt 4-8 ustawy**

Dokumentem takim będzie aktualna (wystawiona nie wcześniej niż 6 miesięcy przed upływem terminu składania ofert) informacja z Krajowego Rejestru Karnego w zakresie określonym w art. 24 ust. 1 pkt 4-8 ustawy.

W przypadku składania oferty przez Wykonawców wspólnie ubiegających się o udzielenie zamówienia, dokument ma być złożony przez każdego Wykonawcę**.**

#### **6.2.5. Informacja z Krajowego Rejestru Karnego w zakresie określonym w art. 24 ust. 1 pkt 9 ustawy** Dokumentem takim będzie aktualna (wystawiona nie wcześniej niż 6 miesięcy przed upływem terminu

składania ofert) informacja z Krajowego Rejestru Karnego w zakresie określonym w art. 24 ust. 1 pkt 9 ustawy.

W przypadku składania oferty przez Wykonawców wspólnie ubiegających się o udzielenie zamówienia, dokument ma być złożony przez każdego Wykonawcę.

## **6.2.6. Informacja z Krajowego Rejestru Karnego w zakresie określonym w art. 24 ust. 1 pkt 10—11 ustawy**

Dokumentem takim będzie aktualna (wystawiona nie wcześniej niż 6 miesięcy przed upływem terminu składania ofert) informacja z Krajowego Rejestru Karnego w zakresie określonym w art. 24 ust. 1 pkt 10-11 ustawy.

W przypadku składania oferty przez Wykonawców wspólnie ubiegających się o udzielenie zamówienia, dokument ma być złożony przez każdego Wykonawcę.

## **6.2.7. Wykonawcy zagraniczni**

- 1. Jeżeli Wykonawca ma siedzibę lub miejsce zamieszkania poza terytorium Rzeczpospolitej Polskiej, zamiast dokumentu, o którym mowa w pkt 6.2. 2, 6.2.3, 6.2.5. - składa dokument lub dokumenty wystawione w kraju, w którym ma siedzibę lub miejsce zamieszkania potwierdzające odpowiednio, że:
	- a) nie otwarto jego likwidacji ani nie ogłoszono upadłości,
	- b) nie zalega z uiszczeniem podatków, opłat, składek na ubezpieczenie społeczne i zdrowotne albo, że uzyskał przewidziane prawem zwolnienie, odroczenie lub rozłożenie

na raty zaległych płatności lub wstrzymanie w całości wykonania decyzji właściwego organu,

c) nie orzeczono wobec niego zakazu ubiegania się o zamówienie,

2. Jeżeli Wykonawca ma siedzibę lub miejsce zamieszkania poza terytorium Rzeczpospolitej Polskiej, zamiast dokumentu, o którym mowa w pkt 6.2.4 – składa zaświadczenie właściwego organu sądowego lub administracyjnego kraju pochodzenia albo zamieszkania osoby, której dokumenty dotyczą, w zakresie określonym w art. 24 ust. 1 pkt 4-8 ustawy.

Dokumenty, o których mowa w pkt 1 lit a i c oraz w pkt 2 powinny być wystawione nie wcześniej niż 6 miesięcy przed upływem terminu składania ofert. Dokument, o którym mowa w pkt 1 lit. b powinien być wystawiony nie wcześniej niż 3 miesiące przed upływem terminu składania ofert.

Jeżeli w miejscu zamieszkania osoby lub w kraju, w którym Wykonawca ma siedzibę lub miejsce zamieszkania, nie wydaje się dokumentów, o których mowa w pkt 1) i pkt 2, zastępuje je się dokumentem zawierającym oświadczenie, w którym określa się także osoby uprawnione do reprezentacji wykonawcy złożone przed właściwym organem sądowym, administracyjnym albo organem samorządu zawodowego lub gospodarczego odpowiednio kraju miejsca zamieszkania osoby lub kraju, w którym Wykonawca ma siedzibę lub miejsce zamieszkania, lub przed notariuszem.

- 3. Jeżeli, w przypadku Wykonawcy mającego siedzibę na terytorium Rzeczypospolitej Polskiej, osoby, o których mowa w art. 24 ust. 1 pkt 5-8 oraz 10 i 11 ustawy, mają miejsce zamieszkania poza terytorium Rzeczypospolitej Polskiej, Wykonawca składa w odniesieniu do nich zaświadczenie właściwego organu sądowego albo administracyjnego miejsca zamieszkania dotyczące niekaralności tych osób w zakresie określonym w art. 24 ust. 1 pkt 5-8 oraz 10 i 11 ustawy , wystawione nie wcześniej niż 6 miesięcy przed upływem terminu składania ofert, z tym że w przypadku gdy w miejscu zamieszkania tych osób nie wydaje się takich zaświadczeń zastępuje się je dokumentem zawierającym oświadczenie złożone przed właściwym organem sadowym, administracyjnym albo organem samorządu zawodowego lub gospodarczego miejsca zamieszkania tych osób lub przed notariuszem.
- **6.2.8. Wykonawca zobowiązany jest załączyć do oferty listę podmiotów należących do tej samej grupy kapitałowej w rozumieniu ustawy z dnia 16 lutego 2007 r. o ochronie konkurencji i konsumentów (Dz. U. z 2015 r. poz. 184) albo informację o tym, że nie należy do grupy kapitałowej zgodnie z załącznikiem nr 7 do Specyfikacji.**

W przypadku składania oferty przez Wykonawców wspólnie ubiegających się o udzielenie zamówienia, wyżej wymieniony dokument musi złożyć każdy z Wykonawców.

#### **6.2.9. Wykonawcy wspólnie ubiegający się o udzielenie zamówienia**

- 1) Wykonawcy ubiegający się wspólnie o udzielenie zamówienia muszą ustanowić pełnomocnika do reprezentowania ich w postępowaniu albo reprezentowania w postępowaniu i zawarcia umowy w sprawie zamówienia publicznego. Fakt ustanowienia pełnomocnika musi wynikać z załączonych do oferty dokumentów (np. pełnomocnictwa). Dokument pełnomocnictwa musi być złożony w oryginale lub poświadczonej notarialnie za zgodność z oryginałem kopii.
- 2) Wykonawcy, o których mowa w pkt 1, składają jedną ofertę, przy czym:
	- a) wymagane oświadczenia lub dokumenty wskazane w pkt 6.2.1 do 6.2.6., 6.2.8. składa osobno każdy z Wykonawców,
	- b) warunek określony w pkt 5.2 musi spełniać co najmniej 1 podmiot lub warunek podmioty te mogą spełniać łącznie,
- 3) w przypadku Wykonawców wspólnie ubiegających się o udzielenie zamówienia kopie dokumentów są poświadczane za zgodność z oryginałem zgodnie z § 7 ust. 2 rozporządzenia Prezesa Rady Ministrów z dnia 19 lutego 2013 r. w sprawie rodzajów dokumentów, jakich może żądać Zamawiający od Wykonawcy, oraz form, w jakich te dokumenty mogą być składane.

# **7. INFORMACJA O SPOSOBIE POROZUMIEWANIA SIĘ ZAMAWIAJĄCEGO Z WYKONAWCAMI ORAZ PRZEKAZYWANIA OŚWIADCZEŃ LUB DOKUMENTÓW, A TAKŻE WSKAZANIE OSÓB UPRAWNIONYCH DO POROZUMIEWANIA SIĘ Z WYKONAWCAMI**

Zgodnie z art. 38 ustawy, Zamawiający jest obowiązany niezwłocznie udzielić wyjaśnień treści specyfikacji na zasadach określonych w art. 38 ust. 1, 1a i 1b. Treść zapytań wraz z wyjaśnieniami (bez ujawniania źródła zapytania) Zamawiający przekazuje Wykonawcom, którym przekazał Specyfikację, a jeżeli Specyfikacja jest udostępniana na stronie internetowej - zamieszcza na tej stronie.

Zamawiający nie przewiduje zwołania zebrania Wykonawców w celu wyjaśnienia wątpliwości dotyczących treści Specyfikacji.

Zamawiający zastrzega, że zgodnie z art. 38 ust. 4 ustawy w uzasadnionych przypadkach może przed upływem terminu składania ofert zmienić treść specyfikacji. Dokonaną zmianę specyfikacji Zamawiający przekazuje niezwłocznie wszystkim Wykonawcom, którym przekazano Specyfikację, a jeżeli Specyfikacja jest udostępniana na stronie internetowej, zamieszcza ją także na tej stronie.

Oświadczenia, wnioski, zawiadomienia oraz informacje Zamawiający i Wykonawcy przekazują faksem lub drogą elektroniczną.

Nr faksu Zamawiającego: 022 572 -63-05. poczta: [zamowienia@nfz.gov.pl](mailto:zamowienia@nfz.gov.pl)

Zamawiający przekazywać będzie oświadczenia, wnioski, zawiadomienia oraz informacje faksem lub drogą elektroniczną i żąda niezwłocznego potwierdzania przez Wykonawcę faktu ich otrzymania.

Uprawnionymi do porozumiewania się z Wykonawcami pracownikami Zamawiającego są:

- 1) w sprawach dotyczących strony formalnej niniejszego postępowania:
	- Aleksandra Pilarska -Pogoda,
- 2) w sprawach dotyczących przedmiotu zamówienia:
	- Agnieszka Szpak

w dni robocze od poniedziałku do piątku, w godz. 09:00-15:00.

## **8. WYMAGANIA DOTYCZĄCE WADIUM**

- 1. Wykonawca zobowiązany jest pod rygorem wykluczenia z udziału w postępowaniu wnieść wadium przed upływem terminu składania ofert.
- 2. Wadium musi być wniesione w wysokości 250.000,00 zł. (słownie: dwieście pięćdziesiąt tysięcy złotych).
- 3. Wadium można wnieść w jednej lub kilku formach przewidzianych w art. 45 ust. 6 ustawy.
- 4. Jako termin wniesienia wadium uznaje się termin zaksięgowania przelewu na koncie Zamawiającego.
- 5. Wadium zostanie zwrócone zgodnie z przepisami art. 46 ust 1, 1a i 2 ustawy.
- 6. Wadium zostanie zatrzymane wraz z odsetkami jeżeli zaistnieją okoliczności przewidziane w art. 46 ust. 4a oraz ust. 5 ustawy.
- 7. Zamawiający przyjmuje wadium wnoszone w jednej lub kilku następujących formach: w pieniądzu, poręczeniach bankowych lub poręczeniach spółdzielczej kasy oszczędnościowo-kredytowej, z tym że poręczenie kasy jest zawsze poręczeniem pieniężnym, gwarancjach bankowych, gwarancjach ubezpieczeniowych, poręczeniach udzielanych przez podmioty, o których mowa w art. 6b ust. 5 pkt 2 ustawy z dnia 9 listopada 2000 r. o utworzeniu Polskiej Agencji Rozwoju Przedsiębiorczości (t.j. Dz.U. z 2014, poz.1804). Wadium wnoszone w pieniądzu wpłaca się przelewem na rachunek bankowy wskazany przez Zamawiającego.

Dowodem wniesienia wadium będzie:

1) pokwitowanie przelewu kwoty pieniężnej na dobro rachunku Zamawiającego na rachunek bankowy **77 1130 1017 0020 0734 8625 7421,** potwierdzone faktycznym wpływem środków na rachunek przed upływem terminu wnoszenia wadium,

2) dokument potwierdzający zobowiązanie do pokrycia wadium (wadium w formie niepieniężnej). Wadium wnoszone w innej formie niż w pieniądzu, powinno zawierać bezwzględne i nieodwołalne zobowiązanie podmiotu udzielającego do wypłaty kwoty wadium w przypadkach wymienionych w art. 46 ust. 4a i 5 ustawy.

# **9. TERMIN ZWIĄZANIA OFERTĄ**

Wykonawca jest związany treścią oferty przez okres 60 dni. Bieg terminu związania ofertą rozpoczyna się wraz z upływem terminu składania ofert.

Wykonawca samodzielnie lub na wniosek Zamawiającego może przedłużyć termin związania ofertą, z tym że Zamawiający może tylko raz, co najmniej na 3 dni przed upływem terminu związania ofertą, zwrócić się do Wykonawców o wyrażenie zgody na przedłużenie tego terminu o oznaczony okres, nie dłuższy jednak niż 60 dni.

Przedłużenie terminu związania ofertą jest dopuszczalne tylko z jednoczesnym przedłużeniem okresu ważności wadium albo, jeżeli nie jest to możliwe, z wniesieniem nowego wadium na przedłużony okres związania ofertą. Jeżeli przedłużenie terminu związania ofertą dokonywane jest po wyborze oferty najkorzystniejszej, obowiązek wniesienia nowego wadium lub jego przedłużenia dotyczy jedynie Wykonawcy, którego oferta została wybrana jako najkorzystniejsza.

# **10. OPIS SPOSOBU PRZYGOTOWANIA OFERT**

- 1. Oferta winna być sporządzona zgodnie z treścią formularza oferty załączonego do Specyfikacji. Wykonawca może złożyć ofertę na własnych formularzach, których treść musi być zgodna z formularzami załączonymi do Specyfikacji.
- 2. **Ofertę** (wypełniony formularz oferty wraz z wymaganymi przez SIWZ oświadczeniami) **muszą podpisać osoby uprawnione** do reprezentowania Wykonawcy - wskazane we właściwym rejestrze lub ewidencji działalności gospodarczej. Ofertę podpisać może pełnomocnik Wykonawcy, jeżeli do oferty zostanie załączone pełnomocnictwo do podejmowania określonych czynności, wynikających z ustawy Prawo zamówień publicznych, w postępowaniach o udzielenie zamówień publicznych, w których bierze udział Wykonawca, albo szczególne dotyczące niniejszego postępowania. **Dokument pełnomocnictwa musi być złożony w oryginale lub poświadczonej notarialnie za zgodność z oryginałem kopii.** Podpisy złożone przez Wykonawcę powinny być opatrzone czytelnym imieniem i nazwiskiem lub pieczęcią imienną.
- 3. **Załączone do oferty dokumenty** muszą być przedłożone w formie oryginałów bądź kserokopii poświadczonej "za zgodność z oryginałem" przez Wykonawcę na każdej zapisanej stronie kserowanego dokumentu. Poświadczenie "za zgodność z oryginałem" musi zostać sporządzone przez osoby uprawnione do reprezentowania Wykonawcy - wskazane we właściwym rejestrze lub ewidencji działalności gospodarczej **Podpisy złożone przez Wykonawcę powinny być opatrzone czytelnym imieniem i nazwiskiem lub pieczęcią imienną**. Uznaje się, że pełnomocnictwo do podpisania oferty obejmuje pełnomocnictwo do poświadczenia za zgodność z oryginałem kopii dokumentów załączanych do oferty. Zamawiający może żądać przedstawienia oryginału lub notarialnie poświadczonej kopii wyłącznie wtedy, gdy złożona przez Wykonawcę kopia dokumentu jest nieczytelna lub budzi wątpliwości co do jej prawdziwości.
- 4. Każdy Wykonawca może złożyć jedną ofertę**.** Złożenie większej liczby ofert spowoduje odrzucenie wszystkich ofert złożonych przez danego Wykonawcę.
- 5. Ofertę składa się pod rygorem nieważności w formie pisemnej. Zamawiający nie wyraża zgody na złożenie oferty w postaci elektronicznej.
- 6. Treść oferty musi odpowiadać treści Specyfikacji.
- 7. Oferta musi być sporządzona w języku polskim, na komputerze lub inna trwałą i czytelną techniką. Poprawki lub zmiany w ofercie muszą być dokonane w sposób czytelny i parafowane przez osobę podpisującą ofertę.
- 8. Zaleca się aby oferta wraz z załączonymi do oferty oświadczeniami i dokumentami była zszyta lub spięta (np. zbindowana) i posiadała ponumerowane strony.
- 9. Dokumenty sporządzone w języku obcym muszą być złożone wraz z tłumaczeniem na język polski,.
- 10. W przypadku, gdy oferta, oświadczenia lub dokumenty będą zawierały informacje stanowiące tajemnicę przedsiębiorstwa w rozumieniu przepisów o zwalczaniu nieuczciwej konkurencji, Wykonawca, nie później niż w terminie składania ofert, powinien w sposób niebudzący wątpliwości zastrzec, że nie mogą być one udostępniane oraz wykazać, że zastrzeżone informacje stanowią tajemnicę przedsiębiorstwa. Informacje te powinny być trwale ze sobą połączone oraz umieszczone w osobnej wewnętrznej kopercie, zatytułowanej "**Dostawa licencji oraz zapewnienie wsparcia technicznego, aktualizacji i poprawek oprogramowania Microsoft na warunkach określonych w umowie Microsoft Enterprise nr 80E60078 z 25.11.2005 r. zawartej przez Zamawiającego**

**z Microsoft Ireland Operations Limited B.V. spółką prawa irlandzkiego**" Tajemnica przedsiębiorstwa". Jeżeli informacje stanowiące tajemnicę przedsiębiorstwa nie będą w sposób niebudzący wątpliwości zastrzeżone, Zamawiający odtajni zawartą w nich tajemnicę przedsiębiorstwa.

11. Sporządzoną ofertę należy opakować w kopertę oznaczoną dokładną nazwą i adresem Wykonawcy oraz napisem "POSTEPOWANIE NR BAG.261.11.34.2015. OFERTA – "Dostawa licencji oraz **zapewnienie wsparcia technicznego, aktualizacji i poprawek oprogramowania Microsoft na warunkach określonych w umowie Microsoft Enterprise nr 80E60078 z 25.11.2005 r. zawartej przez Zamawiającego z Microsoft Ireland Operations Limited B.V. spółką prawa irlandzkiego"**. **NIE OTWIERAĆ PRZED 16.11.2015 r. GODZ. 10:30."**

# **11. MIEJSCE ORAZ TERMIN SKŁADANIA I OTWARCIA OFERT**

- 1. Oferty należy składać w zamkniętych kopertach w Centrali Narodowego Funduszu Zdrowia w Warszawie, przy ul. Grójeckiej 186, pok. 0.02 **w terminie do dnia 16.11.2015 r. do godz. 10:00.**
- 2. Złożona oferta zostanie zarejestrowana w ten sposób, że osoba przyjmująca oznaczy kopertę kolejnym numerem oraz odnotuje datę i dokładny czas wpływu. Na żądanie Wykonawcy zostanie wydany dowód wpływu oferty, zawierający odcisk pieczęci organizatora postępowania, nazwisko i imię osoby przyjmującej, oznaczenie postępowania oraz datę i dokładny czas wpływu.
- 3. Jeżeli oferta jest wysyłana za pomocą przesyłki kurierskiej/listowej, Wykonawca winien zaznaczyć, że przesyłka zawiera ofertę oraz wskazać numer postępowania. Zamawiający nie ponosi odpowiedzialności za następstwa spowodowane brakiem zabezpieczenia oferty lub brakiem którejkolwiek z ww. informacji.
- 4. Zamawiający zastrzega, że wyłączne ryzyko nieterminowego dostarczenia oferty oraz pomyłkowego otwarcia wskutek nienależytego oznaczenia koperty ponosi Wykonawca.
- 5. Otwarcie ofert odbędzie się **w dniu 16.11.2015 r. o godz. 10:30** w Narodowym Funduszu Zdrowia Centrala w Warszawie przy ul. Grójeckiej 186, pok. 0.02.
- 6. Przed upływem terminu składania ofert, Wykonawca może wycofać ofertę lub wprowadzić zmiany do złożonej oferty. Informacja o wycofaniu oferty lub zmiany do oferty Wykonawca winien doręczyć Zamawiającemu na piśmie przed upływem terminu składania ofert. Oświadczenie o wycofaniu oferty lub wprowadzeniu zmian w ofercie winno być opakowane tak jak oferta, a opakowanie winno być dodatkowo oznaczone odpowiednio wyrazem "WYCOFANIE" lub "ZMIANA". Opakowania te beda otwierane w terminie otwarcia ofert, określonym w niniejszej specyfikacji. Koperty oznakowane "WYCOFANIE" będą otwierane w pierwszej kolejności. Po stwierdzeniu poprawności postępowania Wykonawcy, oferty wycofane nie będą otwierane.

## **12. OPIS SPOSOBU OBLICZENIA CENY**

Zamawiający wymaga, by oferowana cena za realizację przedmiotu zamówienia została wyliczona zgodnie z formułą określoną w formularzu ofertowym. Jako podstawę do oceny ofert Zamawiający przyjmuje łączną cenę brutto (z podatkiem od towarów i usług VAT) za realizację zamówienia.

Jako podstawę do oceny ofert Zamawiający przyjmuje łączną cenę brutto, która w toku postępowania nie może ulec zmianie.

Wszystkie ceny powinny zawierać w sobie ewentualne upusty proponowane przez Wykonawcę (niedopuszczalne są żadne negocjacje cenowe).

Wszelkie rozliczenia między Zamawiającym a Wykonawcą będą prowadzone w PLN.

# **13. OCENA OFERT**

Do oceny ofert zakwalifikowanych jako ważne Zamawiający przyjął kryterium określone w ogłoszeniu o zamówieniu wraz ze wskazaniem jego znaczenia (wagą wyrażoną w % udziale w ocenie oferty).

Zaokrąglenia w obliczeniach końcowych punktacji – do dwóch miejsc po przecinku.

Szczegółowe zasady oceny z tytułu kryterium zostały przedstawione poniżej.

# **13.1 Kryterium I: ŁĄCZNA CENA ZA REALIZACJĘ PRZEDMIOTU ZAMÓWIENIA (95% wagi oceny-Wc)**

Z tytułu niniejszego kryterium maksymalna liczba punktów wynosi 100.

Oferta o najkorzystniejszej (najniższej) cenie brutto uzyska 100 pkt. Pozostałe ceny obliczone dla badanych ofert zostaną porównane z ofertą o najkorzystniejszej (najniższej) cenie brutto, stosując poniższy wzór:

Gdzie: 
$$
\mathbf{K}_{\mathbf{m}} = \frac{\mathbf{C}_{n}}{\mathbf{C}_{m}} \times 100 \text{pkt}
$$
\n
$$
\mathbf{K}_{\mathbf{m}} = \frac{\mathbf{C}_{n}}{\mathbf{C}_{m}} \times 100 \text{pkt}
$$
\n
$$
\mathbf{C}_{\mathbf{n}} = \frac{\mathbf{C}_{n}}{\mathbf{C}_{m}} \times 100 \text{pkt}
$$
\n
$$
\mathbf{C}_{\mathbf{m}} = \frac{\mathbf{C}_{n}}{\mathbf{C}_{m}} \times 100 \text{pkt}
$$
\n
$$
\mathbf{C}_{\mathbf{m}} = \frac{\mathbf{C}_{n}}{\mathbf{C}_{m}} \times 100 \text{pkt}
$$
\n
$$
\mathbf{C}_{\mathbf{m}} = \frac{\mathbf{C}_{n}}{\mathbf{C}_{m}} \times 100 \text{pkt}
$$
\n
$$
\mathbf{C}_{\mathbf{m}} = \frac{\mathbf{C}_{n}}{\mathbf{C}_{m}} \times 100 \text{pkt}
$$
\n
$$
\mathbf{C}_{\mathbf{m}} = \frac{\mathbf{C}_{n}}{\mathbf{C}_{m}} \times 100 \text{pkt}
$$
\n
$$
\mathbf{C}_{\mathbf{m}} = \frac{\mathbf{C}_{n}}{\mathbf{C}_{m}} \times 100 \text{pkt}
$$

#### **13.2 Kryterium II: Termin płatności faktury – (5 % wagi oceny-Wg)**

Kryterium Termin płatności faktury będzie rozpatrywane na podstawie długości terminu zadeklarowanego przez Wykonawcę w pkt 3 Formularza oferty. Najkrótszy możliwy termin płatności faktury wymagany przez Zamawiającego: 14 dni.

Najdłuższy możliwy termin płatności faktury uwzględniony do oceny ofert: 30 dni. Jeżeli Wykonawca zaproponuje termin płatności dłuższy niż 30 dni do oceny ofert zostanie przyjęty termin płatności 30 dni i taki termin zostanie uwzględniony w umowie z Wykonawcą.

Z tytułu niniejszego kryterium maksymalna liczba punktów wynosi 100 punktów. Wykonawca, który zaoferuje najkorzystniejszą wartość otrzyma maksymalną liczbę punktów. Pozostali Wykonawcy otrzymają liczbę punktów obliczoną według wzoru:

Gdzie: 
$$
\mathbf{m} - \text{oznacza kolejną badaną ofertę,}
$$

$$
\mathbf{G}_m - \text{oznacza wynik oceny kolejnej badanej oferty w zakresie kryterium termin platności faktury,}
$$

$$
\mathbf{P}_n - \text{oznacza najkorzystniejszy (najdluższy) termin platności faktury,}
$$

$$
\mathbf{P}_m - \text{oznacza termin platności faktury,}
$$

$$
\mathbf{P}_m - \text{oznacza termin platności faktury kolejnej badanej oferty.}
$$

#### **13.3 Ocena łączna**

Dla każdej oferty wyniki oceny z tytułu kryterium zostaną obliczone według poniższego wzoru.

$$
O_{\iota} = K_{\iota\iota} \times W_{\iota} + G_{\iota\iota} \times W_{\iota}
$$

Gdzie:  $Q_1$  – oznacza **ocenę łączną oferty**,

- **K**<sub>m</sub> oznacza **wynik oceny kolejnej badanej oferty w zakresie kryterium ceny,<br>W<sub>c</sub> oznacza wage oceny kryterium: cena,**
- **Wc**  oznacza **wagę oceny kryterium: cena,**
- **Gm** oznacza **wynik oceny kolejnej badanej oferty w zakresie kryterium termin płatności faktury,**

**W<sup>g</sup> -** oznacza **wagę oceny kryterium: termin płatności faktury**

Zamawiający wybierze ofertę, która uzyska najwyższą liczbę punktów zgodnie z powyższym wzorem.

### **14. INFORMACJE O FORMALNOŚCIACH, JAKIE POWINNY ZOSTAĆ DOPEŁNIONE PO WYBORZE OFERTY W CELU ZAWARCIA UMOWY W SPRAWIE ZAMÓWIENIA PUBLICZNEGO**

Treść umowy o realizację zamówienia zostanie ustalona zgodnie z treścią wybranej oferty i załączonego do Specyfikacji wzoru umowy.

Zamawiający zawrze umowę w terminie nie krótszym niż 5 dni od dnia przekazania zawiadomienia o wyborze oferty.

W zawiadomieniu o wyborze oferty najkorzystniejszej Zamawiający poinformuje Wykonawcę o terminie i miejscu zawarcia umowy. Osoby reprezentujące Wykonawcę przy podpisywaniu umowy muszą posiadać ze sobą dokumenty potwierdzające ich umocowanie do podpisania umowy.

# **15. WYMAGANIA DOTYCZĄCE ZABEZPIECZENIA NALEŻYTEGO WYKONANIA UMOWY**

Wykonawca jest zobowiązany do wniesienia zabezpieczenia należytego wykonania umowy na sumę stanowiącą **5 %** ceny całkowitej /brutto/ podanej w ofercie.

Dopuszczalne są następujące formy zabezpieczenia:

1) w pieniądzu - wpłacane przelewem na konto bankowe Zamawiającego:

## **77 1130 1017 0020 0734 8625 7421,**

2) w poręczeniach bankowych lub poręczeniach spółdzielczej kasy oszczędnościowo-kredytowej, z tym że zobowiązanie kasy jest zawsze zobowiązaniem pieniężnym, gwarancjach bankowych, gwarancjach ubezpieczeniowych, poręczeniach udzielanych przez podmioty, o których mowa w art. 6b ust. 5 pkt 2 ustawy z dnia 9 listopada 2000 r. o utworzeniu Polskiej Agencji Rozwoju Przedsiębiorczości.

## **Zabezpieczenie może być wnoszone według wyboru Wykonawcy w jednej lub kilku formach**.

Kwoty pieniężne wpłacone tytułem zabezpieczenia Zamawiający przechowuje na oprocentowanym rachunku bankowym.

Zamawiający zwraca zabezpieczenie wniesione w pieniądzu z odsetkami wynikającymi z umowy rachunku bankowego, na którym było ono przechowywane, pomniejszonymi o koszty prowadzenia tego rachunku oraz prowizji bankowej za przelew pieniędzy na rachunek bankowy Wykonawcy.

Wykonawca jest obowiązany wnieść całość zabezpieczenia **najpóźniej w dniu podpisania umowy.** Zwrot zabezpieczenia nastąpi na warunkach określonych w umowie. Wadium wniesione w pieniądzu przez Wykonawcę, którego oferta została wybrana, za zgodą tego Wykonawcy zaliczane jest przez Zamawiającego na poczet zabezpieczenia należytego wykonania umowy. W trakcie realizacji umowy Wykonawca może dokonać zmiany formy zabezpieczenia, na jedną lub kilka form, o których mowa w pkt 1 i 2. Zmiana formy zabezpieczenia jest dokonywana z zachowaniem ciągłości zabezpieczenia i bez zmniejszenia jego wysokości.

# **16. WZÓR UMOWY – ZGODNIE Z ZAŁĄCZNIKIEM NR 2 DO SIWZ**

# **17. POUCZENIE O ŚRODKACH OCHRONY PRAWNEJ PRZYSŁUGUJĄCYCH WYKONAWCY W TOKU POSTĘPOWANIA O UDZIELENIE ZAMÓWIENIA**

Wykonawcy, a także innemu podmiotowi, jeżeli ma lub miał interes w uzyskaniu zamówienia oraz poniósł lub może ponieść szkodę w wyniku naruszenia przez Zamawiającego przepisów ustawy, przysługują środki ochrony prawnej określone w Dziale VI ustawy.

## **Do Specyfikacji załączono:**

- 1) opis przedmiotu zamówienia (załącznik nr 1),
- 2) wzór umowy o wykonanie zamówienia (załącznik nr 2),
- 3) formularz oferty (załącznik nr 3),
- 4) formularz oświadczenia o spełnianiu warunków udziału w postępowaniu (załącznik nr 4),
- 5) formularz oświadczenia o braku podstaw do wykluczenia (załącznik nr 5),
- 6) formularz wykazu wykonanych dostaw (załącznik nr 6),
- 7) formularz cen jednostkowych licencji (załącznik nr 7),
- 8) oświadczenie o przynależności do grupy kapitałowej (załącznik nr 8).

## **ZAŁĄCZNIK NR 1 DO SPECYFIKACJI**

(po zawarciu umowy załącznik stanie się załącznikiem nr 1 do umowy).

### **OPIS PRZEDMIOTU ZAMÓWIENIA**

W ramach realizacji zamówienia Wykonawca dostarczy Zamawiającemu:

1) licencje wraz z Software Assurance w ilości wskazanej w poniższej tabeli:

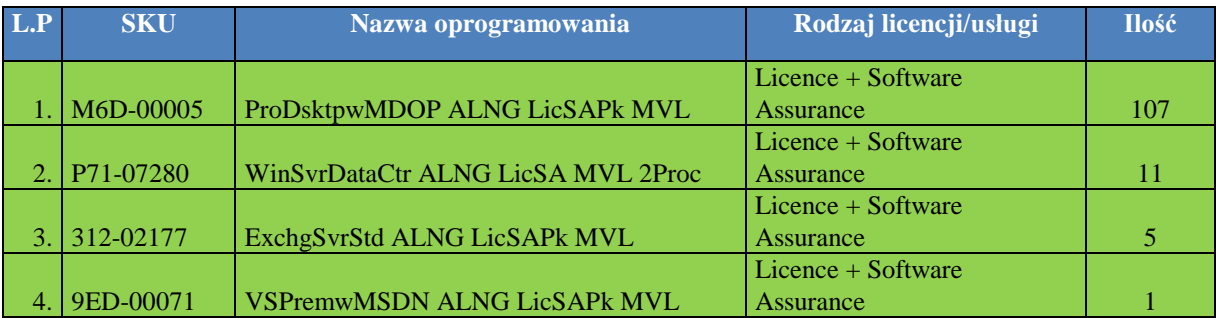

2) zakup usługi Software Assurance do używanego oprogramowania Microsoft w ilości wskazanej w poniższej tabeli**:**

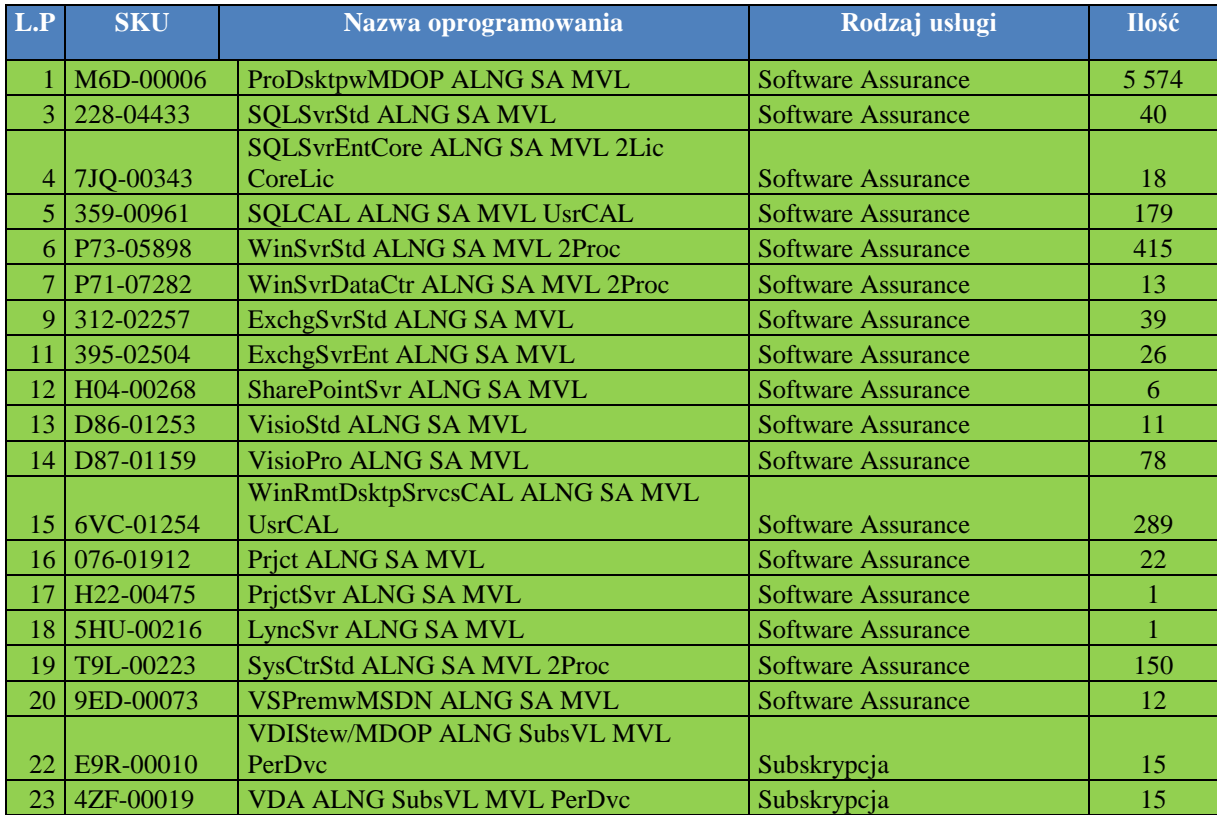

3) zakup usługi Premier Support zgodnie z poniższa tabelą:

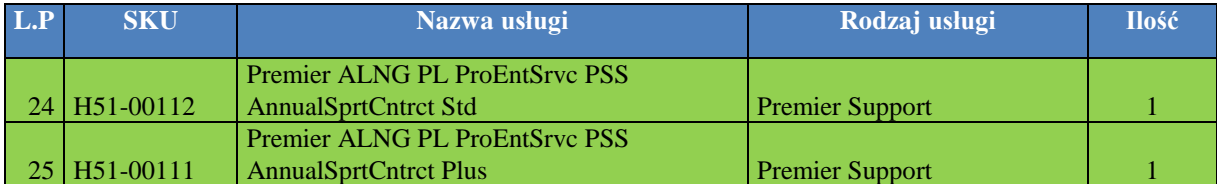

**Zamawiający dopuszcza składanie ofert równoważnych.**

Użyte w Specyfikacji określenia wskazujące znaki towarowe, nazwy własne, patent lub pochodzenie przedmiotu zamówienia należy odczytywać wraz z wyrazami "lub równoważne".

Zamawiający dopuszcza zastosowanie przez Wykonawcę rozwiązań równoważnych rozwiązaniom wskazanym w Specyfikacji.

Wykonawca oferując przedmiot równoważny jest zobowiązany wykazać równoważność w zakresie parametrów technicznych, użytkowych, funkcjonalnych i jakościowych.

Wykonawca, który w ofercie powoła się na stosowanie rozwiązań równoważnych obowiązany jest wykazać, że oferowane przez niego urządzenia/podzespoły i rozwiązania spełniają wymagania określone przez Zamawiającego specyfikując sprzęt oraz jego komponenty. W sytuacji, gdy oferowane rozwiązania lub technologie równoważne nie wymagają stosowania komponentów wymienionych w opisie przedmiotu zamówienia, Wykonawca zobowiązany jest wskazać w ofercie, który z oferowanych składników realizuje funkcje wyspecyfikowane w opisie przedmiotu zamówienia.

## **I. Wymagania w zakresie dostaw:**

- 1. Zamawiający wymaga zagwarantowania niezmienności cen na Produkty w całym okresie trwania umowy,.
- 2. Licencje muszą pozwalać na swobodne przenoszenie pomiędzy serwerami i pomiędzy stacjami roboczymi (np. w przypadku wymiany lub uszkodzenia sprzętu).
- 3. Licencje muszą zawierać prawo do uaktualniania wersji używanego oprogramowania będącego przedmiotem zamówienia do najbardziej aktualnej dostępnej wersji w okresie trwania umowy.
- 4. Licencje muszą pozwalać na sublicencjonowanie dla jednostek stowarzyszonych.
- 5. Licencjonowanie musi uwzględniać prawo (w okresie przynajmniej 5 lat) do instalacji udostępnianych przez Producenta uaktualnień i poprawek krytycznych i opcjonalnych do zakupionej wersji oprogramowania.
- 6. Z uwagi na szeroki zakres funkcjonalny i terytorialny wdrożenia planowanego na bazie zamawianego oprogramowania oraz konieczności minimalizacji kosztów związanych z wdrożeniem, szkoleniami i eksploatacją systemów, Zamawiający wymaga oferty zawierającej Produkty pochodzące od jednego Producenta (producenta produktów lub jego spółek zależnych), umożliwiające wykorzystanie wspólnych i jednolitych procedur masowej instalacji, uaktualniania, zarządzania, monitorowania i wsparcia technicznego.
- 7. W związku z możliwością zwiększenia liczby użytkowników systemów w trakcie trwania umowy, Zamawiający wymaga zaoferowania licencjonowania umożliwiającego w okresie trwania umowy instalację dodatkowych licencji z zamawianego zakresu produktów z rozliczaniem się za nie post fatum - raz do roku.
- 8. W ramach warunków umowy zawieranej w ramach niniejszego postepowania, Zamawiający ma mieć prawo do testowania oprogramowania i korzystania z oprogramowania wymienionego na witrynie Producenta Oprogramowania lub równoważnego w celach edukacyjnych oprogramowania Producenta bez dodatkowych opłat. Wówczas Zamawiający nabywa prawo do uruchamiania:
	- a. 20 kopii każdego produktu w celach edukacyjnych (w wydzielonym pomieszczeniu, przeznaczonym do szkoleń) bez konieczności zakupu dodatkowych licencji,
	- b. 10 kopii każdego produktu w celach testowych w 60-dniowym okresie ewaluacyjnym, po którym istnieje możliwość zamówienia odpowiedniej ilość licencji na testowany produkt.
- 9. Wymagane jest zapewnienie możliwości korzystania z wcześniejszych wersji zamawianego oprogramowania i korzystania z kopii zamiennych (możliwość instalacji oprogramowania na wielu urządzeniach przy wykorzystaniu jednego standardowego obrazu), z prawem do:
	- a. wielokrotnego użycia jednego obrazu dysku w procesie instalacji,
	- b. tworzenia kopii zapasowych,
	- c. masowej aktywacji oprogramowania przy użyciu jednego klucza aktywacyjnego dla danego typu oprogramowania.
- 10. Wraz z ofertą Wykonawca złoży dokument opisujący zasady licencjonowania udzielane standardowo do oferowanego oprogramowania, nie gorsze od wymogów zawartych w SIWZ.
- 11. Wykonawca zapewni dostęp do spersonalizowanej strony pozwalającej upoważnionym osobom ze strony Zamawiającego na:
	- a. pobieranie zakupionego oprogramowania,
	- b. pobieranie kluczy aktywacyjnych do zakupionego oprogramowania,
	- c. **s**prawdzanie liczby zakupionych licencji w wykazie zakupionych produktów.
- 12. Zamawiający wymaga udzielenia uprawnień na stronie Producenta oraz dostępu do kodu Zamawianego oprogramowania i kluczy licencyjnych w terminie 21 dni od dnia zawarcia umowy jednak nie wcześniej niż 1 grudnia 2015 r.
- 13. Po dziewięćdziesięciu (90) dniach od dnia rozwiązania albo wygaśnięcia umowy Wykonawca zapewni wyłączenie konta na spersonalizowanej stronie Zamawiającego i usunięcie jego danych.
- 14. Wykonawca zapewni obronę Zamawiającego z tytułu roszczeń osoby trzeciej z tytułu naruszenia przysługujących jej praw autorskich do oprogramowania będącego przedmiotem udzielanych licencji, po niezwłocznym powiadomieniu Wykonawcy o zgłoszonych roszczeniach.
- 15. Jeżeli nowa (następcza) wersja Produktu zawierać będzie bardziej restrykcyjne prawa do używania niż wersja, która była aktualna na dzień złożenia oferty, te bardziej restrykcyjne prawa do używania nie będą miały zastosowania do korzystania z tego Produktu przez Zamawiającego.

## **II. Specyfikacja techniczno – eksploatacyjna i cech użytkowych oprogramowania.**

- 1. W poniżej części przedstawione są wymagania funkcjonalne dotyczące zamawianego oprogramowania i usługi.
- 2. Z uwagi na to, że art. 30 ust. 5 ustawy wyraźnie wskazuje na Wykonawcę, jako tego, kto jest zobowiązany wykazać, że oferowane rozwiązania i produkty spełniają wymagania postawione przez Zamawiającego, Zamawiający zastrzega sobie, w przypadku jakichkolwiek wątpliwości, prawo sprawdzenie pełnej zgodności oferowanych produktów z wymogami specyfikacji. Sprawdzenie to, będzie polegać na wielokrotnym przeprowadzeniu testów w warunkach produkcyjnych na sprzęcie Zamawiającego, z użyciem urządzeń peryferyjnych Zamawiającego, na arkuszach, bazach danych i plikach Zamawiającego. W tym celu Wykonawca na każde wezwanie Zamawiającego dostarczy do siedziby Zamawiającego w terminie 5 dni od daty otrzymania wezwania, po jednym egzemplarzu wskazanego oferowanego przedmiotu dostawy. W odniesieniu do oprogramowania mogą zostać dostarczone licencje tymczasowe, w pełni zgodne z oferowanymi. Jednocześnie Zamawiający zastrzega sobie możliwość odwołania się do oficjalnych, publicznie dostępnych stron internetowych producenta weryfikowanego przedmiotu oferty. Negatywny wynik tego sprawdzenia skutkować będzie odrzuceniem oferty, na podstawie art. 89 ust. 1 pkt. 2 ustawy.
- 3. Nie przedłożenie oferowanych produktów do przetestowania w ww. terminie zostanie potraktowane, jako negatywny wynik sprawdzenia.
- 4. Po wykonaniu testów, dostarczone do testów egzemplarze będą zwrócone Wykonawcy.

### **III. Dostawa nowych licencji wraz z Software Assurance:**

1. ProDsktpwMDOP ALNG LicSAPk MVL lub równoważny, zapewniający spełnienie następujących warunków:

## **1.1. Prawo do uaktualnienia systemu operacyjnego klasy PC**

System operacyjny klasy desktop musi zapewnić poprzez wbudowane mechanizmy, bez użycia dodatkowych aplikacji:

- 1) interfejs graficzny użytkownika pozwala na obsługę:
	- a) klasyczną przy pomocy klawiatury i myszy,
	- b) dotykową umożliwiającą sterowanie dotykiem na urządzeniach typu tablet lub monitorach dotykowych,
- 2) interfejsy użytkownika dostępne w wielu językach do wyboru w czasie instalacji w tym Polskim i Angielskim,
- 3) zlokalizowane w języku polskim, co najmniej następujące elementy: menu, odtwarzacz multimediów, klient poczty elektronicznej z kalendarzem spotkań, pomoc, komunikaty systemowe.
- 4) wbudowany mechanizm pobierania map wektorowych z możliwością wykorzystania go przez zainstalowane w systemie aplikacje,.
- 5) wbudowany system pomocy w języku polskim,
- 6) graficzne środowisko instalacji i konfiguracji dostępne w języku polskim,
- 7) funkcje związane z obsługą komputerów typu tablet, z wbudowanym modułem "uczenia się" pisma użytkownika – obsługa w języku polskim,
- 8) funkcjonalność rozpoznawania mowy, pozwalającą na sterowanie komputerem głosowo, wraz z modułem "uczenia się" głosu użytkownika,.
- 9) możliwość dokonywania bezpłatnych aktualizacji i poprawek w ramach wersji systemu operacyjnego poprzez internet, mechanizmem udostępnianym przez Producenta z mechanizmem sprawdzającym, które z poprawek są potrzebne,
- 10) możliwość dokonywania aktualizacji i poprawek systemu poprzez mechanizm zarządzany przez administratora systemu Zamawiającego,
- 11) dostępność bezpłatnych biuletynów bezpieczeństwa związanych z działaniem systemu operacyjnego,
- 12) wbudowaną zaporę internetową (firewall) dla ochrony połączeń internetowych, zintegrowaną z systemem konsolą do zarządzania ustawieniami zapory i regułami IP v4 i v6,
- 13) wbudowane mechanizmy ochrony antywirusowej i przeciw złośliwemu oprogramowaniu z zapewnionymi bezpłatnymi aktualizacjami,
- 14) wsparcie dla większości powszechnie używanych urządzeń peryferyjnych (drukarek, urządzeń sieciowych, standardów USB, Plug&Play, Wi-Fi),
- 15) funkcjonalność automatycznej zmiany domyślnej drukarki w zależności od sieci, do której podłączony jest komputer.
- 16) możliwość zarządzania stacją roboczą poprzez polityki grupowe przez politykę rozumiemy zestaw reguł definiujących lub ograniczających funkcjonalność systemu lub aplikacji.
- 17) rozbudowane, definiowalne polityki bezpieczeństwa polityki dla systemu operacyjnego i dla wskazanych aplikacji,
- 18) możliwość zdalnej automatycznej instalacji, konfiguracji, administrowania oraz aktualizowania systemu, zgodnie z określonymi uprawnieniami poprzez polityki grupowe,
- 19) zabezpieczony hasłem hierarchiczny dostęp do systemu, konta i profile użytkowników zarządzane zdalnie; praca systemu w trybie ochrony kont użytkowników,
- 20) mechanizm pozwalający użytkownikowi zarejestrowanego w systemie przedsiębiorstwa/instytucji urządzenia na uprawniony dostęp do zasobów tego systemu,
- 21) zintegrowany z systemem moduł wyszukiwania informacji (plików różnego typu, tekstów, metadanych) dostępny z kilku poziomów: poziom menu, poziom otwartego okna systemu operacyjnego; system wyszukiwania ma być oparty na konfigurowalnym przez użytkownika module indeksacji zasobów lokalnych,
- 22) zintegrowany z systemem operacyjnym moduł synchronizacji komputera z urządzeniami zewnętrznymi,
- 23) obsługę standardu NFC (near field communication,
- 24) możliwość przystosowania stanowiska dla osób niepełnosprawnych (np. słabo widzących),
- 25) wsparcie dla IPSEC oparte na politykach wdrażanie IPSEC oparte na zestawach reguł definiujących ustawienia zarządzanych w sposób centralny,
- 26) automatyczne występowanie i używanie (wystawianie) certyfikatów PKI X.509,
- 27) mechanizmy uwierzytelniania w oparciu o:
	- a. login i hasło,
	- b. karty z certyfikatami (smartcard),
	- c. wirtualne karty (logowanie w oparciu o certyfikat chroniony poprzez moduł TPM),
	- d. wirtualnej tożsamości użytkownika potwierdzanej za pomocą usług katalogowych i konfigurowanej na urządzeniu. Użytkownik loguje się do urządzenia poprzez PIN lub cechy biometryczne, a następnie uruchamiany jest proces uwierzytelnienia wykorzystujący link do certyfikatu lub pary asymetrycznych kluczy generowanych przez moduł TPM. Dostawcy tożsamości wykorzystują klucz publiczny, zarejestrowany w usłudze katalogowej do walidacji użytkownika poprzez jego mapowanie do klucza prywatnego i dostarczenie hasła jednorazowego (OTP) lub inny mechanizm, jak np. telefon do użytkownika z żądaniem PINu. Mechanizm musi być ze specyfikacją FIDO,
- 28) mechanizmy wieloskładnikowego uwierzytelniania,
- 29) wsparcie dla uwierzytelniania na bazie Kerberos v. 5,
- 30) wsparcie do uwierzytelnienia urządzenia na bazie certyfikatu,
- 31) wsparcie dla algorytmów Suite B (RFC 4869),
- 32) mechanizm ograniczający możliwość uruchamiania aplikacji tylko do podpisanych cyfrowo (zaufanych) aplikacji zgodnie z politykami określonymi w Narodowym Funduszu Zdrowia,
- 33) funkcjonalność tworzenia list zabronionych lub dopuszczonych do uruchamiania aplikacji, możliwość zarządzania listami centralnie za pomocą polityk. Możliwość blokowania aplikacji w zależności od wydawcy, nazwy produktu, nazwy pliku wykonywalnego, wersji pliku,
- 34) izolację mechanizmów bezpieczeństwa w dedykowanym środowisku wirtualnym,
- 35) mechanizm automatyzacji dołączania do domeny i odłączania się od domeny,
- 36) możliwość zarządzania narzędziami zgodnymi ze specyfikacją Open Mobile Alliance (OMA) Device Management (DM) protocol 2.0.,
- 37) możliwość selektywnego usuwania konfiguracji oraz danych określonych jako dane organizacji,
- 38) możliwość konfiguracji trybu "kioskowego" dającego dostęp tylko do wybranych aplikacji funkcji systemu,
- 39) wsparcie wbudowanej zapory ogniowej dla Internet Key Exchange v. 2 (IKEv2) dla warstwy transportowej IPsec,
- 40) wbudowane narzędzia służące do administracji, do wykonywania kopii zapasowych polityk i ich odtwarzania oraz generowania raportów z ustawień polityk,
- 41) wsparcie dla środowisk Java i NET Framework 4.x możliwość uruchomienia aplikacji działających we wskazanych środowiskach,
- 42) wsparcie dla JScript i VBScript możliwość uruchamiania interpretera poleceń,
- 43) zdalna pomoc i współdzielenie aplikacji możliwość zdalnego przejęcia sesji zalogowanego użytkownika celem rozwiązania problemu z komputerem,
- 44) mechanizm pozwalający na dostosowanie konfiguracji systemu dla wielu użytkowników w organizacji bez konieczności tworzenia obrazu instalacyjnego (provisioning),
- 45) rozwiązanie służące do automatycznego zbudowania obrazu systemu wraz z aplikacjami. Obraz systemu służyć ma do automatycznego upowszechnienia systemu operacyjnego inicjowanego i wykonywanego w całości poprzez sieć komputerową,
- 46) rozwiązanie ma umożliwiające wdrożenie nowego obrazu poprzez zdalną instalację,
- 47) transakcyjny system plików pozwalający na stosowanie przydziałów (ang. quota) na dysku dla użytkowników oraz zapewniający większą niezawodność i pozwalający tworzyć kopie zapasowe,
- 48) zarządzanie kontami użytkowników sieci oraz urządzeniami sieciowymi tj. drukarki, modemy, woluminy dyskowe, usługi katalogowe,
- 49) udostępnianie wbudowanego modemu,
- 50) oprogramowanie dla tworzenia kopii zapasowych (Backup); automatyczne wykonywanie kopii plików z możliwością automatycznego przywrócenia wersji wcześniejszej,
- 51) możliwość przywracania obrazu plików systemowych do uprzednio zapisanej postaci,
- 52) identyfikacja sieci komputerowych, do których jest podłączony system operacyjny, zapamiętywanie ustawień i przypisywanie do min. 3 kategorii bezpieczeństwa (z predefiniowanymi odpowiednio do kategorii ustawieniami zapory sieciowej, udostępniania plików itp.),
- 53) możliwość blokowania lub dopuszczania dowolnych urządzeń peryferyjnych za pomocą polityk grupowych (np. przy użyciu numerów identyfikacyjnych sprzętu),
- 54) wbudowany mechanizm wirtualizacji typu hypervisor, umożliwiający, zgodnie z uprawnieniami licencyjnymi, uruchomienie do 4 maszyn wirtualnych,
- 55) mechanizm szyfrowania dysków wewnętrznych i zewnętrznych z możliwością szyfrowania ograniczonego do danych użytkownika,
- 56) wbudowane w system narzędzie do szyfrowania partycji systemowych komputera, z możliwością przechowywania certyfikatów w mikrochipie TPM (Trusted Platform Module) w wersji minimum 1.2 lub na kluczach pamięci przenośnej USB,
- 57) wbudowane w system narzędzie do szyfrowania dysków przenośnych, z możliwością centralnego zarządzania poprzez polityki grupowe, pozwalające na wymuszenie szyfrowania dysków przenośnych,
- 58) możliwość tworzenia i przechowywania kopii zapasowych kluczy odzyskiwania do szyfrowania partycji w usługach katalogowych,
- 59) możliwość instalowania dodatkowych języków interfejsu systemu operacyjnego oraz możliwość zmiany języka bez konieczności reinstalacji systemu,
- 60) mechanizm instalacji i uruchamiania systemu z pamięci zewnętrznej (USB),
- 61) mechanizm wyszukiwania informacji w sieci wykorzystujący standard OpenSearch zintegrowany z mechanizmem wyszukiwania danych w systemie,
- 62) funkcjonalność pozwalająca we współpracy z serwerem firmowym na bezpieczny dostęp zarządzanych komputerów przenośnych znajdujących się na zewnątrz sieci firmowej do zasobów wewnętrznych firmy, dostęp musi być realizowany w sposób transparentny dla użytkownika końcowego, bez konieczności stosowania dodatkowego rozwiązania VPN; funkcjonalność musi być realizowana przez system operacyjny na stacji klienckiej ze wsparciem odpowiedniego serwera, transmisja musi być zabezpieczona z wykorzystaniem IPSEC,
- 63) funkcjonalność pozwalająca, we współpracy z serwerem firmowym na automatyczne tworzenie w oddziałach zdalnych kopii (ang. caching) najczęściej używanych plików znajdujących się na serwerach w lokalizacji centralnej; funkcjonalność musi być realizowana przez system operacyjny na stacji klienckiej ze wsparciem odpowiedniego serwera i obsługiwać pliki przekazywane z użyciem protokołów HTTP i SMB,
- 64) mechanizm umożliwiający wykonywanie działań administratorskich w zakresie polityk zarządzania komputerami PC na kopiach tychże polityk,
- 65) funkcjonalność pozwalająca na przydzielenie poszczególnym użytkownikom, w zależności od przydzielonych uprawnień praw: przeglądania, otwierania, edytowania, tworzenia, usuwania, aplikowania polityk zarządzania komputerami PC,
- 66) funkcjonalność pozwalająca na tworzenie raportów pokazujących różnice pomiędzy wersjami polityk zarządzania komputerami PC, oraz pomiędzy dwoma różnymi politykami,
- 67) mechanizm skanowania dysków twardych pod względem występowania niechcianego, niebezpiecznego oprogramowania, wirusów w momencie braku możliwości uruchomienia systemu operacyjnego zainstalowanego na komputerze PC,
- 68) mechanizm umożliwiający na odzyskanie skasowanych danych z dysków twardych komputerów,
- 69) mechanizm umożliwiający na wyczyszczenie dysków twardych zgodnie z dyrektywą US Department of Defense (DoD) 5220.22-M,
- 70) mechanizm umożliwiający na naprawę kluczowych plików systemowych systemu operacyjnego w momencie braku możliwości jego uruchomienia,
- 71) funkcjonalność umożliwiająca edytowanie kluczowych elementów systemu operacyjnego w momencie braku możliwości jego uruchomienia,
- 72) mechanizm przesyłania aplikacji w paczkach (wirtualizacji aplikacji), bez jej instalowania na stacji roboczej użytkownika, do lokalnie zlokalizowanego pliku "cache".
- 73) mechanizm przesyłania aplikacji na stację roboczą użytkownika oparty na rozwiązaniu klient serwer, z wbudowanym rozwiązaniem do zarządzania aplikacjami umożliwiającym przydzielanie, aktualizację, konfigurację ustawień, kontrolę dostępu użytkowników do aplikacji z uwzględnieniem polityki licencjonowania specyficznej dla zarządzanych aplikacji,
- 74) mechanizm umożliwiający równoczesne uruchomienie na komputerze PC dwóch lub więcej aplikacji mogących powodować pomiędzy sobą problemy z kompatybilnością,
- 75) mechanizm umożliwiający równoczesne uruchomienie wielu różnych wersji tej samej aplikacji,
- 76) funkcjonalność pozwalająca na dostarczanie aplikacji bez przerywania pracy użytkownikom końcowym stacji roboczej,
- 77) funkcjonalność umożliwiającą na zaktualizowanie systemu bez potrzeby aktualizacji lub przebudowywania paczek aplikacji,
- 78) funkcjonalność pozwalająca wykorzystywać wspólne komponenty wirtualnych aplikacji,
- 79) funkcjonalność pozwalająca konfigurować skojarzenia plików z aplikacjami dostarczonymi przez mechanizm przesyłania aplikacji na stację roboczą użytkownika,
- 80) funkcjonalność umożliwiająca kontrolę i dostarczanie aplikacji w oparciu o grupy bezpieczeństwa zdefiniowane w centralnym systemie katalogowym,
- 81) mechanizm przesyłania aplikacji za pomocą protokołów RTSP, RTSPS, HTTP, HTTPS, SMB,
- 82) funkcjonalność umożliwiająca dostarczanie aplikacji poprzez sieć Internet,
- 83) funkcjonalność migracji ustawień aplikacji pomiędzy wieloma komputerami.

## **1.2. Pakiet biurowy z prawem do uaktualnienia typ II:**

- 1. Pakiet biurowy musi zapewniać poprzez wbudowane mechanizmy, bez użycia dodatkowych aplikacji
	- 1) dostępność pakietu w wersjach 32-bit oraz 64-bit umożliwiającej wykorzystanie ponad 2 GB przestrzeni adresowej,
	- 2) spełnienie wymagań odnośnie interfejsu użytkownika:
		- a) pełną polską wersję językową interfejsu użytkownika z możliwością przełączania wersji językowej interfejsu na inne języki, w tym język angielski,
		- b) prostotę i intuicyjność obsługi, pozwalająca na pracę osobom nieposiadającym umiejętności technicznych,
		- c) możliwość zintegrowania uwierzytelniania użytkowników z usługą katalogową (Active Directory lub funkcjonalnie równoważną) – użytkownik raz zalogowany z poziomu systemu operacyjnego stacji roboczej ma być automatycznie rozpoznawany we wszystkich modułach

oferowanego rozwiązania bez potrzeby oddzielnego monitowania go o ponowne uwierzytelnienie się.

- 3) możliwość aktywacji zainstalowanego pakietu poprzez mechanizmy wdrożonej usługi Active Directory,
- 4) narzędzie wspomagające procesy migracji z poprzednich wersji pakietu i badania zgodności z dokumentami wytworzonymi w pakietach biurowych,
- 5) umożliwiać tworzenie i edycję dokumentów elektronicznych w ustalonym standardzie, który spełnia nastepujące warunki:
	- a) posiada kompletny i publicznie dostępny opis formatu,
	- b) ma zdefiniowany układ informacji w postaci XML zgodnie z Załącznikiem 2 Rozporządzenia Rady Ministrów z dnia 12 kwietnia 2012 r. w sprawie Krajowych Ram Interoperacyjności, minimalnych wymagań dla rejestrów publicznych i wymiany informacji w postaci elektronicznej oraz minimalnych wymagań dla systemów teleinformatycznych (Dz.U. 2012, poz. 526),
	- c) umożliwia wykorzystanie schematów XML,
	- d) wspiera w swojej specyfikacji podpis elektroniczny w formacie XAdES,
- 6) możliwość dostosowania dokumentów i szablonów do potrzeb Narodowego Funduszu Zdrowia,
- 7) możliwość opatrywania dokumentów metadanymi,
- 8) narzędzia programistyczne umożliwiające automatyzację pracy i wymianę danych pomiędzy dokumentami i aplikacjami (język makropoleceń, język skryptowy).
- 9) dostępną pełną dokumentację w języku polskim.
- 2. Pakiet zintegrowanych aplikacji biurowych musi zawierać:
	- 1) edytor tekstów,
	- 2) arkusz kalkulacyjny,
	- 3) narzędzie do przygotowywania i prowadzenia prezentacji,
	- 4) narzędzie do tworzenia i wypełniania formularzy elektronicznych,
	- 5) narzędzie do tworzenia drukowanych materiałów informacyjnych,
	- 6) narzędzie do tworzenia i pracy z lokalną bazą danych,
	- 7) narzędzie do zarządzania informacją prywatą (pocztą elektroniczną, kalendarzem, kontaktami i zadaniami),
	- 8) narzędzie do tworzenia notatek przy pomocy klawiatury lub notatek odręcznych na ekranie urządzenia typu tablet PC z mechanizmem OCR,
	- 9) narzędzie komunikacji wielokanałowej stanowiące interfejs do systemu wiadomości błyskawicznych (tekstowych), komunikacji głosowej, komunikacji video,
	- 10) edycję i formatowanie tekstu w języku polskim wraz z obsługą języka polskiego w zakresie sprawdzania pisowni i poprawności gramatycznej oraz funkcjonalnością słownika wyrazów bliskoznacznych i autokorekty,
	- 11) edycję i formatowanie tekstu w języku angielskim wraz z obsługą języka angielskiego w zakresie sprawdzania pisowni i poprawności gramatycznej oraz funkcjonalnością słownika wyrazów bliskoznacznych i autokorekty,
	- 12) wstawianie oraz formatowanie tabel,
	- 13) wstawianie oraz formatowanie obiektów graficznych,
	- 14) wstawianie wykresów i tabel z arkusza kalkulacyjnego (wliczając tabele przestawne),
	- 15) automatyczne numerowanie rozdziałów, punktów, akapitów, tabel i rysunków,
	- 16) automatyczne tworzenie spisów treści,
	- 17) formatowanie nagłówków i stopek stron,
	- 18) śledzenie i porównywanie zmian wprowadzonych przez użytkowników w dokumencie,
	- 19) zapamiętywanie i wskazywanie miejsca, w którym zakończona była edycja dokumentu przed jego uprzednim zamknięciem,
	- 20) nagrywanie, tworzenie i edycję makr automatyzujących wykonywanie czynności,
	- 21) określenie układu strony (pionowa/pozioma),
	- 22) wydruk dokumentów,
	- 23) wykonywanie korespondencji seryjnej bazując na danych adresowych pochodzących z arkusza kalkulacyjnego i z narzędzia do zarządzania informacją prywatną,
	- 24) pracę na dokumentach utworzonych przy pomocy Microsoft Word 2003 lub Microsoft Word 2007 i 2010 z zapewnieniem bezproblemowej konwersji wszystkich elementów i atrybutów dokumentu,
	- 25) zapis i edycję plików w formacie PDF,
- 26) zabezpieczenie dokumentów hasłem przed odczytem oraz przed wprowadzaniem modyfikacji,
- 27) wymagana jest dostępność do oferowanego edytora tekstu bezpłatnych narzędzi umożliwiających wykorzystanie go, jako środowiska kreowania aktów normatywnych i prawnych, zgodnie z obowiązującym prawem,
- 28) wymagana jest dostępność do oferowanego edytora tekstu bezpłatnych narzędzi (kontrolki) umożliwiających podpisanie podpisem elektronicznym pliku z zapisanym dokumentem przy pomocy certyfikatu kwalifikowanego zgodnie z wymaganiami obowiązującego w Polsce prawa.

3. Arkusz kalkulacyjny musi umożliwiać:

- 1) tworzenie raportów tabelarycznych,
- 2) tworzenie wykresów liniowych (wraz linią trendu), słupkowych, kołowych,
- 3) tworzenie arkuszy kalkulacyjnych zawierających teksty, dane liczbowe oraz formuły przeprowadzające operacje matematyczne, logiczne, tekstowe, statystyczne oraz operacje na danych finansowych i na miarach czasu,
- 4) tworzenie raportów z zewnętrznych źródeł danych (inne arkusze kalkulacyjne, bazy danych zgodne z ODBC, pliki tekstowe, pliki XML, webservice),
- 5) obsługę kostek OLAP oraz tworzenie i edycję kwerend bazodanowych i webowych. Narzędzia wspomagające analizę statystyczną i finansową, analizę wariantową i rozwiązywanie problemów optymalizacyjnych,
- 6) tworzenie raportów tabeli przestawnych umożliwiających dynamiczną zmianę wymiarów oraz wykresów bazujących na danych z tabeli przestawnych,
- 7) wyszukiwanie i zamianę danych,
- 8) wykonywanie analiz danych przy użyciu formatowania warunkowego,
- 9) nazywanie komórek arkusza i odwoływanie się w formułach po takiej nazwie,
- 10) nagrywanie, tworzenie i edycję makr automatyzujących wykonywanie czynności,
- 11) formatowanie czasu, daty i wartości finansowych z polskim formatem,
- 12) zapis wielu arkuszy kalkulacyjnych w jednym pliku,
- 13) inteligentne uzupełnianie komórek w kolumnie według rozpoznanych wzorców, wraz z ich możliwością poprawiania poprzez modyfikację proponowanych formuł,
- 14) możliwość przedstawienia różnych wykresów przed ich finalnym wyborem (tylko po najechaniu znacznikiem myszy na dany rodzaj wykresu),
- 15) zachowanie pełnej zgodności z formatami plików utworzonych za pomocą oprogramowania Microsoft Excel 2003 oraz Microsoft Excel 2007 i 2010,z uwzględnieniem poprawnej realizacji użytych w nich funkcji specjalnych i makropoleceń,

16) zabezpieczenie dokumentów hasłem przed odczytem oraz przed wprowadzaniem modyfikacji.

- 4. Narzędzie do przygotowywania i prowadzenia prezentacji musi umożliwiać:
	- 1) przygotowanie prezentacji multimedialnych, które będą prezentowane przy użyciu projektora multimedialnego,
	- 2) drukowanie w formacie umożliwiającym robienie notatek,
	- 3) zapisanie jako prezentacja tylko do odczytu,
	- 4) nagrywanie narracji i dołączanie jej do prezentacji,
	- 5) opatrywanie slajdów notatkami dla prezentera,
	- 6) umieszczanie i formatowanie tekstów, obiektów graficznych, tabel, nagrań dźwiękowych i wideo,
	- 7) umieszczanie tabel i wykresów pochodzących z arkusza kalkulacyjnego,
	- 8) odświeżenie wykresu znajdującego się w prezentacji po zmianie danych w źródłowym arkuszu kalkulacyjnym,
	- 9) możliwość tworzenia animacji obiektów i całych slajdów,
	- 10) prowadzenie prezentacji w trybie prezentera, gdzie slajdy są widoczne na jednym monitorze lub projektorze, a na drugim widoczne są slajdy i notatki prezentera, z możliwością podglądu następnego slajdu,
	- 11) pełną zgodność z formatami plików utworzonych za pomocą oprogramowania MS PowerPoint 2003, MS PowerPoint 2007 i 2010.

5. Narzędzie do tworzenia i wypełniania formularzy elektronicznych musi umożliwiać:

- 1) przygotowanie formularza elektronicznego i zapisanie go w pliku w formacie XML bez konieczności programowania,
- 2) umieszczenie w formularzu elektronicznym pól tekstowych, wyboru, daty, list rozwijanych, tabel zawierających powtarzające się zestawy pól do wypełnienia oraz przycisków,
- 3) utworzenie w obrębie jednego formularza z jednym zestawem danych kilku widoków z różnym zestawem elementów, dostępnych dla różnych użytkowników,
- 4) pobieranie danych do formularza elektronicznego z plików XML lub z lokalnej bazy danych wchodzącej w skład pakietu narzędzi biurowych,
- 5) możliwość pobierania danych z platformy do pracy grupowej,
- 6) przesłanie danych przy użyciu usługi Web (tzw. web service),
- 7) wypełnianie formularza elektronicznego i zapisywanie powstałego w ten sposób dokumentu w pliku w formacie XML,
- 8) podpis elektroniczny formularza elektronicznego i dokumentu powstałego z jego wypełnienia.
- 6. Narzędzie do tworzenia drukowanych materiałów informacyjnych musi umożliwiać:
	- 1) tworzenie i edycję drukowanych materiałów informacyjnych,
	- 2) tworzenie materiałów przy użyciu dostępnych z narzędziem szablonów: broszur, biuletynów, katalogów,
	- 3) edycję poszczególnych stron materiałów,
	- 4) podział treści na kolumny,
	- 5) umieszczanie elementów graficznych,
	- 6) wykorzystanie mechanizmu korespondencji seryjnej,
	- 7) płynne przesuwanie elementów po całej stronie publikacji,
	- 8) eksport publikacji do formatu PDF oraz TIFF,
	- 9) wydruk publikacji,
	- 10) możliwość przygotowywania materiałów do wydruku w standardzie CMYK.
- 7. Narzędzie do tworzenia i pracy z lokalną bazą danych musi umożliwiać:
	- 1) tworzenie bazy danych przez zdefiniowanie:
		- a) tabel składających się z unikatowego klucza i pól różnych typów, w tym tekstowych i liczbowych,
		- b) relacji pomiędzy tabelami,
		- c) formularzy do wprowadzania i edycji danych,
			- d) raportów.
	- 2) edycję danych i zapisywanie ich w lokalnie przechowywanej bazie danych,
	- 3) tworzenie bazy danych przy użyciu zdefiniowanych szablonów,
	- 4) połączenie z danymi zewnętrznymi, a w szczególności z innymi bazami danych zgodnymi z ODBC, plikami XML, arkuszem kalkulacyjnym.

8. Narzędzie do zarządzania informacją prywatną (pocztą elektroniczną, kalendarzem, kontaktami i zadaniami) musi umożliwiać:

- 1) pobieranie i wysyłanie poczty elektronicznej z serwera pocztowego,
- 2) przechowywanie wiadomości na serwerze lub w lokalnym pliku tworzonym z zastosowaniem efektywnej kompresji danych,
- 3) filtrowanie niechcianej poczty elektronicznej (SPAM) oraz określanie listy zablokowanych i bezpiecznych nadawców,
- 4) tworzenie katalogów, pozwalających katalogować pocztę elektroniczną,
- 5) automatyczne grupowanie poczty o tym samym tytule,
- 6) tworzenie reguł przenoszących automatycznie nową pocztę elektroniczną do określonych katalogów bazując na słowach zawartych w tytule, adresie nadawcy i odbiorcy,
- 7) oflagowanie poczty elektronicznej z określeniem terminu przypomnienia, oddzielnie dla nadawcy i adresatów,
- 8) mechanizm ustalania liczby wiadomości, które mają być synchronizowane lokalnie,
- 9) Zarządzanie kalendarzem,
- 10) udostępnianie kalendarza innym użytkownikom z możliwością określania uprawnień użytkowników,
- 11) przeglądanie kalendarza innych użytkowników,
- 12) zapraszanie uczestników na spotkanie, co po ich akceptacji powoduje automatyczne wprowadzenie spotkania w ich kalendarzach,
- 13) zarządzanie listą zadań,
- 14) zlecanie zadań innym użytkownikom,
- 15) zarządzanie listą kontaktów,
- 16) udostępnianie listy kontaktów innym użytkownikom,

17) przeglądanie listy kontaktów innych użytkowników,

- 18) możliwość przesyłania kontaktów innym użytkowników,
- 19) możliwość wykorzystania do komunikacji z serwerem pocztowym mechanizmu MAPI poprzez http.

9. Narzędzie komunikacji wielokanałowej stanowiące interfejs do systemu wiadomości błyskawicznych (tekstowych), komunikacji głosowej, komunikacji video musi zapewniać:

- 1) pełną polską wersję językową interfejsu użytkownika,
- 2) prostotę i intuicyjność obsługi, pozwalającą na pracę osobom nieposiadającym umiejętności technicznych,
- 3) możliwość zintegrowania uwierzytelniania użytkowników z usługą katalogową (Active Directory lub funkcjonalnie równoważną) – użytkownik raz zalogowany z poziomu systemu operacyjnego stacji roboczej ma być automatycznie rozpoznawany we wszystkich modułach oferowanego rozwiązania bez potrzeby oddzielnego monitowania go o ponowne uwierzytelnienie się,
- 4) możliwość obsługi tekstowych wiadomości błyskawicznych,
- 5) możliwość komunikacji głosowej i video.
- 6) sygnalizowanie statusu dostępności innych użytkowników serwera komunikacji wielokanałowej,
- 7) możliwość definiowania listy kontaktów lub dołączania jej z listy zawartej w usłudze katalogowej,
- 8) możliwość wyświetlania szczegółowej informacji opisującej innych użytkowników oraz ich dostępność, pobieranej z usługi katalogowej i systemu kalendarzy serwera poczty elektronicznej.

### **1.3. Pakiet licencji dostępowych z prawem do uaktualnienia**

Pakiet licencji dostępowych musi zapewnić w zgodzie z wymaganiami licencyjnymi Producenta możliwość wykorzystania przez użytkowników funkcjonalności serwerów producenta oferowanego oprogramowania:

- 1) serwerowych systemów operacyjnych (z wyłączeniem dostępu terminalowego),
- 2) serwerów portali intranet,
- 3) serwerów poczty elektronicznej,
- 4) serwerów systemu zarządzania infrastrukturą i oprogramowaniem,
- 5) podstawowej funkcjonalności serwerów komunikacji wielokanałowej,
- 6) klienta systemu antywirusowego.

## **2. WinSvrDataCtr ALNG LicSA MVL 2Proc - Serwerowy system operacyjny z elementami zarządzania z prawem do uaktualnienia (licencja na 2 procesory fizyczne) lub równoważny, zapewniający spełnienie następujących warunków:**

Licencja na serwerowy system operacyjny musi być przypisana do każdego procesora fizycznego na serwerze. Liczba rdzeni procesorów i ilość pamięci nie mogą mieć wpływu na liczbę wymaganych licencji. Licencja musi uprawniać do uruchamiania serwerowego systemu operacyjnego w środowisku fizycznym i nielimitowanej liczby wirtualnych środowisk serwerowego systemu operacyjnego za pomocą wbudowanych mechanizmów wirtualizacji.

Serwerowy system operacyjny musi zapewniać:

- 1) możliwość wykorzystania 320 logicznych procesorów oraz co najmniej 4 TB pamięci RAM w środowisku fizycznym,
- 2) możliwość wykorzystywania 64 procesorów wirtualnych oraz 1TB pamięci RAM i dysku o pojemności do 64TB przez każdy wirtualny serwerowy system operacyjny,
- 3) możliwość budowania klastrów składających się z 64 węzłów, z możliwością uruchamiania 7000 maszyn wirtualnych,
- 4) możliwość migracji maszyn wirtualnych bez zatrzymywania ich pracy między fizycznymi serwerami z uruchomionym mechanizmem wirtualizacji (hypervisor) przez sieć Ethernet, bez konieczności stosowania dodatkowych mechanizmów współdzielenia pamięci,
- 5) wsparcie (na umożliwiającym to sprzęcie) dodawania i wymiany pamięci RAM bez przerywania pracy,
- 6) wsparcie (na umożliwiającym to sprzęcie) dodawania i wymiany procesorów bez przerywania pracy,
- 7) automatyczna weryfikacja cyfrowych sygnatur sterowników w celu sprawdzenia, czy sterownik przeszedł testy jakości przeprowadzone przez Producenta systemu operacyjnego,
- 8) możliwość dynamicznego obniżania poboru energii przez rdzenie procesorów niewykorzystywane w bieżącej pracy. Mechanizm ten musi uwzględniać specyfikę procesorów wyposażonych w mechanizmy Hyper-Threading,
- 9) wbudowane wsparcie instalacji i pracy na wolumenach, które:
	- a) pozwalają na zmianę rozmiaru w czasie pracy systemu,
	- b) umożliwiają tworzenie w czasie pracy systemu migawek, dających użytkownikom końcowym (lokalnym i sieciowym) prosty wgląd w poprzednie wersje plików i folderów,
	- c) umożliwiają kompresję "w locie" dla wybranych plików i/lub folderów,
	- d) umożliwiają zdefiniowanie list kontroli dostępu (ACL),
- 10) wbudowany mechanizm klasyfikowania i indeksowania plików (dokumentów) w oparciu o ich zawartość,
- 11) wbudowane szyfrowanie dysków przy pomocy mechanizmów posiadających certyfikat FIPS 140-2 lub równoważny wydany przez NIST lub inną agendę rządową zajmującą się bezpieczeństwem informacji,
- 12) możliwość uruchamianie aplikacji internetowych wykorzystujących technologię ASP.NET,
- 13) możliwość dystrybucji ruchu sieciowego HTTP pomiędzy kilka serwerów,
- 14) wbudowana zapora internetowa (firewall) z obsługą definiowanych reguł dla ochrony połączeń internetowych i intranetowych,
- 15) dostępne dwa rodzaje graficznego interfejsu użytkownika:
	- a) klasyczny, umożliwiający obsługę przy pomocy klawiatury i myszy,
	- b) dotykowy umożliwiający sterowanie dotykiem na monitorach dotykowych.
- 16) zlokalizowane w języku polskim, co najmniej następujące elementy: menu, przeglądarka internetowa, pomoc, komunikaty systemowe,
- 17) możliwość zmiany języka interfejsu po zainstalowaniu systemu, dla co najmniej 10 języków poprzez wybór z listy dostępnych lokalizacji,
- 18) mechanizmy logowania w oparciu o:
	- a) login i hasło,
	- b) karty z certyfikatami (smartcard),
	- c) wirtualne karty (logowanie w oparciu o certyfikat chroniony poprzez moduł TPM),
- 19) możliwość wymuszania wieloelementowej kontroli dostępu dla określonych grup użytkowników,
- 20) wsparcie dla większości powszechnie używanych urządzeń peryferyjnych (drukarek, urządzeń sieciowych, standardów USB, Plug&Play),
- 21) możliwość zdalnej konfiguracji, administrowania oraz aktualizowania systemu,
- 22) dostępność bezpłatnych narzędzi producenta systemu umożliwiających badanie i wdrażanie zdefiniowanego zestawu polityk bezpieczeństwa,
- 23) pochodzący od Producenta oprogramowania serwis zarządzania polityką dostępu do informacji w dokumentach (Digital Rights Management),
- 24) wsparcie dla środowisk Java i .NET Framework 4.x możliwość uruchomienia aplikacji działających we wskazanych środowiskach,
- 25) możliwość implementacji następujących funkcjonalności bez potrzeby instalowania dodatkowych produktów (oprogramowania) innych producentów wymagających dodatkowych licencji:
	- a) podstawowych usług sieciowych: DHCP oraz DNS wspierający DNSSEC,
	- b) usług katalogowych opartych o LDAP i pozwalające na uwierzytelnianie użytkowników stacji roboczych, bez konieczności instalowania dodatkowego oprogramowania na tych stacjach, pozwalające na zarządzanie zasobami w sieci (użytkownicy, komputery, drukarki, udziały sieciowe), z możliwością wykorzystania następujących funkcji:
		- podłączenia do domeny w trybie offline bez dostępnego połączenia sieciowego z domeną,
		- ustanawiania praw dostępu do zasobów domeny na bazie sposobu logowania użytkownika – na przykład typu certyfikatu użytego do logowania,
		- odzyskiwania przypadkowo skasowanych obiektów usługi katalogowej z mechanizmu kosza,
		- bezpiecznego mechanizmu dołączania do domeny uprawnionych użytkowników prywatnych urządzeń mobilnych opartych o iOS i Windows 8.1.
	- c) zdalnej dystrybucji oprogramowania na stacje robocze,
	- d) pracy zdalnej na serwerze z wykorzystaniem terminala (cienkiego klienta) lub odpowiednio skonfigurowanej stacji roboczej,
- e) Centrum Certyfikatów (CA), obsługa klucza publicznego i prywatnego) umożliwiającego:
	- dystrybucję certyfikatów poprzez http,
	- konsolidację CA dla wielu lasów domeny,
	- automatyczne rejestrowanie certyfikatów pomiędzy różnymi lasami domen,
	- automatyczne występowanie i używanie (wystawianie) certyfikatów PKI X.509,
- f) szyfrowania plików i folderów,
- g) szyfrowania połączeń sieciowych pomiędzy serwerami oraz serwerami i stacjami roboczymi (IPSec),
- h) możliwość tworzenia systemów wysokiej dostępności (klastry typu fail-over) oraz rozłożenia obciążenia serwerów,
- i) serwis udostepniania stron WWW.
- j) wsparcie dla protokołu IP w wersji 6 (IPv6),
- k) wsparcie dla algorytmów Suite B (RFC 4869),
- l) wbudowanej usługi VPN pozwalające na zestawienie nielimitowanej liczby równoczesnych połączeń i niewymagające instalacji dodatkowego oprogramowania na komputerach z systemem Windows,
- m) wbudowanych mechanizmów wirtualizacji (Hypervisor) pozwalające na uruchamianie do 1000 aktywnych środowisk wirtualnych systemów operacyjnych. Wirtualne maszyny w trakcie pracy i bez zauważalnego zmniejszenia ich dostępności mogą być przenoszone pomiędzy serwerami klastra typu failover z jednoczesnym zachowaniem pozostałej funkcjonalności. Mechanizmy wirtualizacji mają zapewnić wsparcie dla:
	- dynamicznego podłączania zasobów dyskowych typu hot-plug do maszyn wirtualnych,
	- obsługi ramek typu jumbo frames dla maszyn wirtualnych,
	- obsługi 4-KB sektorów dysków,
	- nielimitowanej liczby jednocześnie przenoszonych maszyn wirtualnych pomiędzy węzłami klastra,
	- możliwości wirtualizacji sieci z zastosowaniem przełącznika, którego funkcjonalność może być rozszerzana jednocześnie poprzez oprogramowanie kilku innych dostawców poprzez otwarty interfejs API,
	- możliwości kierowania ruchu sieciowego z wielu sieci VLAN bezpośrednio do pojedynczej karty sieciowej maszyny wirtualnej (tzw. trunk mode),
- 26) możliwość automatycznej aktualizacji w oparciu o poprawki publikowane przez Producenta wraz z dostępnością bezpłatnego rozwiązania Producenta serwerowego systemu operacyjnego umożliwiającego lokalną dystrybucję poprawek zatwierdzonych przez administratora, bez połączenia z siecią internet,
- 27) wsparcie dostępu do zasobu dyskowego poprzez wiele ścieżek (Multipath),
- 28) możliwość instalacji poprawek poprzez wgranie ich do obrazu instalacyjnego,
- 29) mechanizmy zdalnej administracji oraz mechanizmy (również działające zdalnie) administracji przez skrypty,
- 30) możliwość zarządzania przez wbudowane mechanizmy zgodne ze standardami WBEM oraz WS-Management organizacji DMTF.

#### **3. ExchgSvrStd ALNG LicSAPk MVL - Serwer poczty elektronicznej z prawem do uaktualnienia (licencja na serwer) lub równoważny, zapewniający spełnienie następujących warunków:**

Serwer systemu poczty elektronicznej musi charakteryzować się następującymi cechami, bez konieczności użycia rozwiązań firm trzecich:

- 1) w ramach funkcjonalności podstawowej ma zapewniać:
	- a) odbieranie i wysyłanie poczty elektronicznej do adresatów wewnętrznych oraz zewnętrznych,
	- b) mechanizmy powiadomień o dostarczeniu i przeczytaniu wiadomości przez adresata,
	- c) tworzenie i zarządzanie osobistymi kalendarzami, listami kontaktów, zadaniami, notatkami,
	- d) zarządzanie strukturą i zawartością skrzynki pocztowej samodzielnie przez użytkownika końcowego, w tym: kategoryzacja treści, nadawanie ważności, flagowanie elementów do wykonania wraz z przypisaniem terminu i przypomnienia,
	- e) wsparcie dla zastosowania podpisu cyfrowego i szyfrowania wiadomości,
	- f) pełne wsparcie dla klienta poczty elektronicznej MS Outlook 2007 i nowszych wersji.
- 2) w ramach funkcjonalności wspierającej pracę grupową ma zapewniać:
	- a) możliwość przypisania różnych akcji dla adresata wysyłanej wiadomości, np. do wykonania czy do przeczytania w określonym terminie,
	- b) możliwość określenia terminu wygaśnięcia wiadomości,
	- c) udostępnianie kalendarzy osobistych do wglądu i edycji innym użytkownikom, z możliwością definiowania poziomów dostępu,
	- d) podgląd stanu dostępności innych użytkowników w oparciu o ich kalendarze,
	- e) mechanizm planowania spotkań z możliwością zapraszania wymaganych i opcjonalnych uczestników oraz zasobów (np. sala, rzutnik), wraz z podglądem ich dostępności, raportowaniem akceptacji bądź odrzucenia zaproszeń, możliwością proponowania alternatywnych terminów spotkania przez osoby zaproszone,
	- f) mechanizm prostego delegowania zadań do innych pracowników, wraz ze śledzeniem statusu ich wykonania,
	- g) tworzenie i zarządzanie współdzielonymi repozytoriami kontaktów, kalendarzy, zadań,
	- h) mechanizm udostępniania współdzielonych skrzynek pocztowych,
	- i) obsługę list i grup dystrybucyjnych,
	- j) dostęp ze skrzynki do poczty elektronicznej, poczty głosowej, wiadomości błyskawicznych i SMS-ów,
	- k) możliwość informowania zewnętrznych użytkowników poczty elektronicznej o dostępności lub niedostępności,
	- l) możliwość wyboru poziomu szczegółowości udostępnianych informacji o dostępności,
	- m) widok rozmowy, automatycznie organizujący wątki wiadomości w oparciu o przebieg wymiany wiadomości między stronami,
	- n) konfigurowalna funkcja informująca użytkowników przed kliknięciem przycisku wysyłania o szczegółach wiadomości, które mogą spowodować jej niedostarczenie lub wysłanie pod niewłaściwy adres, obejmująca przypadkowe wysłanie poufnych informacji do odbiorców zewnętrznych, wysyłanie wiadomości do dużych grup dystrybucyjnych lub odbiorców, którzy pozostawili informacje o nieobecności,
	- o) transkrypcja tekstowa wiadomości głosowej, pozwalająca użytkownikom na szybkie priorytetyzowanie wiadomości bez potrzeby odsłuchiwania pliku dźwiękowego,
	- p) możliwość uruchomienia osobistego automatycznego asystenta poczty głosowej,
	- q) telefoniczny dostęp do całej skrzynki odbiorczej w tym poczty elektronicznej, kalendarza i listy kontaktów,
	- r) udostępnienie użytkownikom możliwości aktualizacji danych kontaktowych i śledzenia odbierania wiadomości e-mail bez potrzeby wsparcia ze strony informatyków,
	- s) mechanizm automatycznego dostosowywania się funkcji wyszukiwania kontaktów do najczęstszych działań użytkownika skutkujący priorytetyzacją wyników wyszukiwania,
	- t) możliwość wyszukiwania i łączenia danych (zgodnie z nadanymi uprawnieniami)z systemu poczty elektronicznej oraz innych systemów w organizacji (portali wielofunkcyjnych, komunikacji wielokanałowej i serwerów plików),
	- u) możliwość dostępu do poczty elektronicznej i dokumentów przechowywanych w portalu wielofunkcyjnym z poziomu jednego interfejsu zarządzanego przez serwer poczty elektronicznej.
- 3) w ramach funkcjonalności wspierającej zarządzanie systemem poczty ma zapewniać:
	- a) oparcie się o profile użytkowników usługi katalogowej Active Directory,
	- b) wielofunkcyjna konsola administracyjna umożliwiająca zarządzanie systemem poczty oraz dostęp do statystyk i logów użytkowników,
	- c) definiowanie kwot na rozmiar skrzynek pocztowych użytkowników, z możliwością ustawiania progu ostrzegawczego poniżej górnego limitu,
	- d) możliwość definiowania różnych limitów pojemności skrzynek dla różnych grup użytkowników,
	- e) możliwość przeniesienia lokalnych archiwów skrzynki pocztowej z komputera na serwer,
	- f) możliwość korzystania interfejsu internetowego w celu wykonywania często spotykanych zadań związanych z pomocą techniczną,
	- g) narzędzia kreowania, wdrażania i zarządzania politykami nazewnictwa grup dystrybucyjnych.
- 4) w ramach utrzymanie bezpieczeństwa informacji ma zapewniać:
	- a) centralne zarządzanie cyklem życia informacji przechowywanych w systemie pocztowym, w tym: śledzenie i rejestrowanie ich przepływu, wygaszanie po zdefiniowanym okresie czasu, oraz archiwizacja danych,
	- b) możliwość wprowadzenia modelu kontroli dostępu, który umożliwia nadanie specjalistom uprawnień do wykonywania określonych zadań – na przykład pracownikom odpowiedzialnym za zgodność z uregulowaniami uprawnień do przeszukiwania wielu skrzynek pocztowych – bez przyznawania pełnych uprawnień administracyjnych,
	- c) mechanizm zapobiegania wycieku danych ograniczający możliwość wysyłania danych poufnych do nieuprawnionych osób poprzez konfigurowalne funkcje monitoringu i analizy treści, bazujący na ustalonych politykach bezpieczeństwa,
	- d) możliwość łatwiejszej klasyfikacji wiadomości e-mail dzięki definiowanym centralnie zasadom zachowywania, które można zastosować do poszczególnych wiadomości,
	- e) możliwość wyszukiwania w wielu skrzynkach pocztowych poprzez interfejs przeglądarkowy i funkcja kontroli dostępu w oparciu o role, która umożliwia przeprowadzanie ukierunkowanych wyszukiwań przez pracowników działu kadrowego lub osoby odpowiedzialne za zgodność z uregulowaniami,
	- f) integrację z usługami zarządzania dostępem do treści pozwalającą na automatyczne stosowanie ochrony za pomocą zarządzania prawami do informacji (IRM) w celu ograniczenia dostępu do informacji zawartych w wiadomości i możliwości ich wykorzystania, niezależnie od miejsca nadania; wymagana jest możliwość użycia 2048-bitowych kluczy RSA, 256-bitowych kluczy SHA-1 oraz algorytmu SHA-2,
	- g) odbieranie wiadomości zabezpieczonych funkcją IRM przez zewnętrznych użytkowników oraz odpowiadanie na nie – nawet, jeśli nie dysponują oni usługami ADRMS,
	- h) przeglądanie wiadomości wysyłanych na grupy dystrybucyjne przez osoby nimi zarządzające i blokowanie lub dopuszczanie transmisji,
	- i) wbudowane filtrowanie oprogramowania złośliwego, wirusów i oprogramowania szpiegującego zawartego w wiadomościach wraz z konfigurowalnymi mechanizmami powiadamiania o wykryciu i usunięciu takiego oprogramowania,
	- j) mechanizm audytu dostępu do skrzynek pocztowych z kreowaniem raportów audytowych.
- 5) w ramach wsparcia dla użytkowników mobilnych ma zapewniać:
	- a) możliwość pracy off-line przy słabej łączności z serwerem lub jej całkowitym braku, z pełnym dostępem do danych przechowywanych w skrzynce pocztowej oraz z zachowaniem podstawowej funkcjonalności systemu. Automatyczne przełączanie się aplikacji klienckiej pomiędzy trybem on-line i off-line w zależności od stanu połączenia z serwerem,
	- b) możliwość "lekkiej" synchronizacji aplikacji klienckiej z serwerem w przypadku słabego łącza (tylko nagłówki wiadomości, tylko wiadomości poniżej określonego rozmiaru itp.),
	- c) możliwość korzystania z usług systemu pocztowego w podstawowym zakresie przy pomocy urządzeń mobilnych typu PDA, SmartPhone,
	- d) możliwość dostępu do systemu pocztowego spoza sieci wewnętrznej poprzez publiczną sieć Internet – z dowolnego komputera poprzez interfejs przeglądarkowy, z własnego komputera przenośnego z poziomu standardowej aplikacji klienckiej poczty bez potrzeby zestawiania połączenia RAS czy VPN do firmowej sieci wewnętrznej,
	- e) umożliwienie w przypadku korzystania z systemu pocztowego przez interfejs przeglądarkowy – podglądu typowych załączników (dokumenty PDF, MS Office)w postaci stron HTML, bez potrzeby posiadania na stacji użytkownika odpowiedniej aplikacji klienckiej,
	- f) obsługa interfejsu dostępu do poczty w takich przeglądarkach, jak Internet Explorer, Apple Safari i Mozilla Firefox.
- 6) w ramach funkcji związanych z niezawodnością systemu ma zapewniać:
	- a) pełną redundancję serwerów poczty elektronicznej bez konieczności wdrażania klastrów oraz niezależnych produktów do replikacji danych,
	- b) automatyzację replikacji bazy danych i przełączania awaryjnego już dla dwóch serwerów poczty, a także w wypadku centrów danych rozproszonych geograficznie,
	- c) utrzymanie dostępności i uzyskanie możliwości szybkiego odzyskiwania po awarii dzięki możliwości konfiguracji wielu replik każdej bazy danych skrzynki pocztowej,
- d) automatyczne odtwarzanie redundancji poprzez tworzenie kopii zapasowych w miejsce kopii na uszkodzonych dyskach według zadanego schematu,
- e) ograniczenie zakłócenia pracy użytkowników podczas przenoszenia skrzynek pocztowych między serwerami, pozwalające na przeprowadzanie migracji i konserwacji w dowolnym czasie – nawet w godzinach pracy biurowej,
- f) zapewnienie ochrony przed utratą e-maili spowodowaną uaktualnianiem lub awarią roli serwera transportu poprzez zapewnienie redundancji i inteligentne przekierowywanie poczty na inną dostępną ścieżkę.

## **4. Visual Studio 2013 Premium z subskrypcją MSDN – z prawem do uaktualnienia lub równoważny, zapewniający spełnienie następujących warunków:**

Zintegrowane środowisko programistyczne musi zapewniać:

- 1) możliwość tworzenia aplikacji dla Windows, aplikacji internetowych, aplikacji dla systemu Windows Phone, aplikacji opartych na Microsoft Office system, platformie .NET Framework, SQL Server, Windows Azure za pomocą zintegrowanych kreatorów obsługiwanych metodą przeciągnij i upuść,
- 2) możliwość zintegrowanej obsługi języków Visual Basic, Visual C# i Visual C++, która pozwala na stosowanie różnych stylów programowania,
- 3) obsługę funkcji edytora, takie jak zmień i kontynuuj, które upraszczają cykl projektowania, tworzenia kodu i debugowania aplikacji,
- 4) obsługę wdrażania aplikacji klienckich z wykorzystaniem ClickOnce, dzięki której programiści i specjaliści IT mogą wdrażać aplikacje i wymagane przez nie komponenty w sposób gwarantujący stałą aktualność aplikacji,
- 5) obsługę tworzenia aplikacji opartych na .NET Framework, pozwalających na skrócenie czasu opracowywania aplikacji ze względu na mniejszą ilość niezbędnego kodu infrastrukturalnego i podniesienie bezpieczeństwa aplikacji,
- 6) wykorzystywanie ASP.NET do przyspieszenia tworzenia interaktywnych, atrakcyjnych aplikacji internetowych oraz usług sieciowych; strony wzorcowe (master pages) mają umożliwić utworzenie spójnego wyglądu witryny i zarządzanie wyglądem wielu stron z jednego miejsca,
- 7) możliwość dokonywania aktualizacji i poprawek systemu przez Internet,
- 8) możliwość pobierania darmowych aktualizacji w ramach wersji systemu operacyjnego przez Internet (niezbędne aktualizacje, poprawki, biuletyny bezpieczeństwa muszą być dostarczane bezpłatnie) – wymagane podanie nazwy strony www,
- 9) graficzny interfejs użytkownika,
- 10) zintegrowane graficzne narzędzie do projektowania interfejsu użytkownika,
- 11) zintegrowane funkcjonalności umożliwiające współdzielenie zadań i zarządzenie projektem,
- 12) narzędzia do refaktoringu bazy danych,
- 13) narzędzia do kontroli jakości kodu,
- 14) umożliwiać wykrywanie wielokrotnie powielanych fragmentów kodu, poprzez analizę semantyczną,
- 15) posiadać zorganizowany system szkoleń i materiały edukacyjne w języku polskim,
- 16) umożliwiać dokonywanie zmian kodu podczas sesji debugowania na platformach x86 i x64,
- 17) zawierać szablony projektowe dostosowane do MSF Agile, MSF CMMI i SCRUM,
- 18) możliwość bezpiecznej pracy zdalnej i lokalnej z repozytorium kodu źródłowego,
- 19) wspieranie w zintegrowanym środowisku pracy z zadaniami, zapewniać mechanizmy powiązania zadań z kodem oddawanym przez programistów,
- 20) mechanizmy automatycznej kompilacji rozwiązań.Net oraz automatycznie uruchamiać testy jednostkowe i generować raporty pokazujące listę błędów,
- 21) tworzenie testów jednostkowych interfejsu użytkownika poprzez nagrywanie interakcji użytkownika z aplikacją,
- 22) narzędzia pozwalające na tworzenie rozwiązań dla SharePoint Portal Server,
- 23) możliwość budowania rozwiązań Silverlight,
- 24) dostęp do bazy oprogramowania wspomagającego proces wytwórczy,
- 25) integrację z przeglądarkami internetowymi, umożliwiającą dwukierunkową komunikację ze środowiskiem programistycznym (m.in. analiza SEO po wygenerowaniu przez serwer strony internetowej, automatyczne odświeżanie wszystkich instancji przeglądarek po dokonaniu zmian w środowisku, itp.),
- 26) możliwość automatycznej synchronizacji ustawień środowiska pomiędzy różnymi stacjami roboczymi,

27) możliwość zgłaszania oraz zarządzania żądaniami dokonania oceny kodu przez innych członków zespołu.

### **IV. Zakup usługi Software Assurance lub równoważnej do używanego oprogramowania Microsoft (po zawarciu umowy zakres usługi stanie się załącznikiem nr 4 do Umowy):**

W ramach Usługi Software Assurance lub równoważnej Wykonawca zapewni Zamawiającemu:

- 1) internetowy kontakt serwisowy Technet On-line Concierge (zasoby Premium) bezpośredni kontakt z doradcą Microsoft, który świadczy pomoc w szybkim wyszukaniu informacji potrzebnych do rozwiązania problemów technicznych,
- 2) otrzymywanie i korzystanie z poprawek typu hotfix,
- 3) korzystanie z narzędzi Producenta oprogramowania do tworzenia własnych rozwiązań,
- 4) możliwość zgłaszania wad w działaniu Oprogramowania na adres email …………………………… ,
- 5) rezerwowe kopie do odtwarzania serwera po awarii,
- 6) szkolenia internetowe (eLerning) dla pracowników Zamawiającego m.in.: w zakresie wdrażania i zastosowań nowych technologii dotyczących Oprogramowania oraz funkcjonowania Oprogramowania,
- 7) zarządzanie Licencjami i Usługami Software Assurance lub równoważnych poprzez dedykowaną stronę internetową Producenta oprogramowania:……………………………………………………,
- 8) szczegółowe informacje o zakresie Licencji i Usług Software Assurance lub równoważnych poprzez:
	- stronę internetową Producenta oprogramowania …………………………………,
	- nr telefonów infolinii Producenta oprogramowania: ………………………………………
- 9) niezwłoczne udostępnienie aktualizacji i poprawek Producenta oprogramowania dla Oprogramowania.
- 10) przeprowadzenie sesji zapoznawczo-szkoleniowej dla zespołu Zamawiającego.

# **V. Zakup usługi Premier Support lub równoważnej (po zawarciu umowy zakres usługi stanie się załącznikiem nr 8 do Umowy):**

W ramach usługi Premier Support lub równoważnej, Wykonawca zapewni Zamawiającemu świadczenie opieki serwisowej do posiadanego i zamawianego oprogramowania na niżej określonych warunkach:

Definicje zastosowane w warunkach świadczenia wsparcia produktów:

- 1) podstawowe Godziny Wsparcia dni od poniedziałku do piątku od godz. 08:00 do godz. 16:00,czasu środkowoeuropejskiego,
- 2) godziny Wsparcia dni od poniedziałku do piątku od godz. 16:00 do godz. 08:00 dnia następnego, niedziele i święta określone w przepisach o dniach wolnych od pracy,
- 3) czas Reakcji maksymalny czas pomiędzy zgłoszeniem problemu a przystąpieniem do analizy Problemu i poszukiwania rozwiązania,
- 4) czas Reakcji "on-site" czas pomiędzy potwierdzeniem przyjęcia zgłoszenia a pojawieniem się Inżyniera Wsparcia na miejscu w siedzibie wskazanej przez Zamawiającego zgodnie z Załącznikiem nr 7 do Umowy,
- 5) miara ważności Problemu ustalana przez Zamawiającego:
	- a) problem krytyczny mający krytyczny wpływ na procesy biznesowe Zamawiającego. Procesy biznesowe krytyczne dla działalności biznesowej Zamawiającego przestały funkcjonować i potrzebna jest natychmiastowa pomoc,
	- b) problem poważny mający poważny wpływ na procesy biznesowe Zamawiającego. Procesy biznesowe Zamawiającego funkcjonują w sposób poważnie utrudniający normalną pracę lub nie funkcjonują w ogóle – potrzebna jest pomoc nie później niż w czasie 1 godziny od zgłoszenia problemu,
	- c) problem umiarkowany mający umiarkowany wpływ na procesy biznesowe Zamawiającego. Procesy biznesowe Zamawiającego funkcjonują w sposób utrudniający normalną pracę – potrzebna jest pomoc nie później niż w czasie 2 godzin od zgłoszenia problemu,
	- d) problem minimalny mający minimalny wpływ na procesy biznesowe Zamawiającego; Procesy biznesowe Zamawiającego funkcjonują poprawnie, aczkolwiek występują pewne drugorzędne i prawie niezauważalne trudności – potrzebna jest pomoc nie później niż w czasie 4 godzin od zgłoszenia Problemu.

Dla problemów umiarkowanych i minimalnych w okresie Pozostałych Godzin Wsparcia nie jest wymagany ustalony czas reakcji.

Wymagane jest zapewnienie opieki serwisowej na następujących zasadach:

- 1) Wykonawca będzie świadczyć usługi Premier Support lub równoważnej w zakresie wsparcia technicznego oprogramowania wyprodukowanego przez Producenta oprogramowania lub spółki zależne producenta (Producenta), w odniesieniu, do którego nie zakończył się tzw. okres dodatkowego wsparcia,
- 2) wsparcie dotyczyć będzie oprogramowania będącego przedmiotem niniejszego postępowania (Produktów) zgodnie z załącznikiem nr 1 do Umowy,
- 3) Wykonawca zapewni priorytetowy dostęp do zgłaszania problemów technicznych Producentowi oprogramowania lub spółce zależnej Producenta, poprzez zapewnienie dedykowanego Zamawiającemu numeru telefonicznego bądź drogą elektroniczną, poprzez dedykowaną stronę internetową Producenta oprogramowania,
- 4) Wykonawca zagwarantuje możliwość wykonywania poprawek do oprogramowania (HotFix) przez Producenta.

Warunki świadczenia usług w Premier Support lub równoważnej Produktów.

- 1. Usługi w zakresie wsparcia technicznego (Produktów) mają obejmować:
	- a) usługi reaktywne, czyli świadczenie, przez certyfikowanych specjalistów lub Producenta, pomocy przy rozwiązywaniu problemów dotyczących Produktów, które pojawiły się u Zamawiającego przy korzystaniu z takich Produktów, jeżeli zachodzi uzasadnione podejrzenie, że taki problem został spowodowany przez Produkty (w szczególności, z możliwością tworzenia poprawek z wykorzystaniem dostępu do kodu źródłowego Produktów),
	- b) usługi proaktywne, czyli usługi mające na celu efektywne i skuteczne zapobieganie problemom dotyczącym Produktów polegające w szczególności na okresowych spotkaniach z certyfikowanymi specjalistami Producenta Produktów i przygotowywaniu odpowiednich raportów, uzyskaniu dostępu do poprawek do Produktów czy zasobów Producenta z artykułami i wskazówkami dotyczącymi rozwiązywania i zapobiegania Problemom.
- 2. W ramach usług Premier Support lub równoważnych Zamawiający wymaga:
	- a) 220 godzin roboczych działań proaktywnych związanych z zapobieganiem problemom (80 godzin pakiet Standard, 140 godzin pakiet Plus),
	- b) 280 godzin roboczych reaktywnych związanych z rozwiązywaniem zgłoszonych problemów technicznych (120 godzin pakiet Standard, 160 godzin pakiet Plus),

możliwych do wykorzystania w okresie trwania umowy; w przypadku, gdy godziny reaktywne nie byłyby wykorzystane, musi istnieć możliwość konwersji ich na godziny usług pro aktywnych.

- 3. Zamawiający wymaga zapewnienia konwersji incydentów pomocy technicznej dostępnych w ramach obecnie obowiązujących oraz podpisanych w okresie obowiązywania umowy wsparcia technicznego umów licencyjnych, na godziny wsparcia technicznego świadczonego w ramach pakietów usług wsparcia technicznego, w wymiarze do 80 godzin dla pakietu Standard oraz do 140 godzin dla pakietu Plus.
- 4. Wymagane jest umożliwienie wsparcia technicznego dla Produktów wychodzących z okresu tzw. wsparcia rozszerzonego, to znaczy dla Produktów, które na podstawie innych umów nie są objęte wsparciem Producenta.
- 5. Usługi w zakresie wsparcia technicznego Produktów świadczone będą przez 24 godziny na dobę i 7 dni w tygodniu; zgłoszenia problemów będą dokonywane bezpośrednio do Producenta w jednej z niżej wymienionych form:
	- a) telefonicznie (dla wszystkich zgłoszeń) na numer telefonu: …………………………………,
	- b) w formie elektronicznej na dedykowany serwis internetowy (dla zgłoszeń umiarkowanych i minimalnych), do certyfikowanych specjalistów Producenta: ………………………… .
- 6. Termin rozpoczęcia prac nad zgłoszonym problemem objętym usługami Premier Support lub równoważnej przez certyfikowanych specjalistów Producenta (tzw. czas reakcji) zależy od wagi zgłaszanego problemu:
	- a) problemy krytyczne i poważne czas reakcji telefonicznej do jednej godziny w trybie 24 godziny na dobę i 7 dni w tygodniu,
- b) problemy umiarkowane czas reakcji 2 godziny w godzinach 8-16 od poniedziałku do piątku z wyłączeniem, świąt i dni wolnych od pracy na podstawie przepisów prawa,
- c) problemy minimalne czas reakcji 4 godziny w godzinach 8-16 od poniedziałku do piątku z wyłączeniem, świąt i dni wolnych od pracy na podstawie przepisów prawa.

Przez czas reakcji rozumie się czas, który upłynął pomiędzy zgłoszeniem a kontaktem ze strony certyfikowanego specjalisty Producenta koordynującego rozwiązanie problemu po stronie Wykonawcy, który potwierdza poziom ważności problemu oraz informuje Zamawiającego o podjętych czynnościach związanych z rozwiązaniem problemu.

- 7. W ramach usług Premier Support lub równoważnej Wykonawca zapewnia możliwość świadczenia takich usług na miejscu w lokalizacji Zamawiającego w Polsce (tzw. usługi wsparcia "on-site"); usługi świadczone w lokalizacji Zamawiającego w Polsce będą rozliczane w ramach dostępnej dla Zamawiającego puli godzin usług, o których mowa powyżej.
- 8. Wykonawca zapewni regularne przekazywanie informacji technicznych w postaci biuletynu technicznego, osobie upoważnionej do kontaktów z Wykonawcą.
- 9. W ramach usług Premier Support lub równoważnej do Zamawiającego zostanie przypisany dedykowany specjalista Producenta, który będzie odpowiedzialny za realizację usług Premier Support lub równoważnej dla Zamawiającego, a także za przekazywanie oraz otrzymywanie informacji i komentarzy zwrotnych dotyczących świadczonych usług; jednocześnie Zamawiający, w terminie do 14 dni od daty podpisania umowy, wyznaczy ze swojej strony osoby (w tym koordynatora wsparcia technicznego) uprawnione do składania u specjalisty Producenta zgłoszeń w ramach usług w zakresie wsparcia technicznego Produktów.

#### **UMOWA Nr …..**

zawarta w dniu ...................... 2015 r. w Warszawie pomiędzy Narodowym Funduszem Zdrowia z siedzibą w Warszawie przy ul. Grójeckiej 186, NIP 107-00-010-57, zwanym dalej ZAMAWIAJĄCYM, reprezentowanym przez:

……………………………………………………………………………………………………….

a

reprezentowanym przez:

………………………………………………………………………………………………………. ………………………………………………………………………………………………………. zwany dalej "WYKONAWCĄ".

Zawierający Umowę zwani będą łącznie w dalszej jej części "Stronami".

W wyniku przeprowadzonego postępowania o udzielenie zamówienia w trybie przetargu nieograniczonego zgodnie z przepisami ustawy z dnia 29 stycznia 2004 r. Prawo zamówień (Dz. U. z 2013 r., poz. 907 z późn. zm.) zawarto umowę następującej treści:

#### **§ 1**

#### **Definicje**

W niniejszej umowie następujące wyrażenia i określenia będą miały znaczenie zgodnie z podanymi poniżej definicjami, zapisane z wielkiej litery w celu podkreślenia, że jest to pojęcie zdefiniowane:

1) **Umowa** - niniejsza umowa wraz z załącznikami określająca prawa i obowiązki Stron,.

2) **Umowa Licencyjna** - łącznie trzy umowy: Umowa Enterprise Government Nr 80E60078 z 25.11.2005 r., Umowa Business nr U2912710 z 25.11.2005 r. oraz Rejestracja Microsoft nr ……………………

(pośrednia) z ..................... r., zawarte pomiędzy Zamawiającym, a Microsoft Ireland Operations Limited (spółka prawa irlandzkiego), stanowiące załącznik nr 5.

3) **Oprogramowanie** - oprogramowanie Microsoft /systemy operacyjne i aplikacje/, których wykaz stanowi załącznik nr 1.

4) **Licencja** - prawo do bezterminowego korzystania, uruchamiania i użytkowania każdego z udostępnionych przez Microsoft i zakupionych przez Zamawiającego Oprogramowania na warunkach, w tym na polach eksploatacji, określonych w Umowie Licencyjnej.

5) **Usługa Software Assurance** - oznacza aktualizacje i poprawki dla użytkowanego oprogramowania w ramach posiadanych licencji w jednostkach organizacyjnych Zamawiającego wymienionych w załączniku nr 7, z których Zamawiający korzysta na podstawie Umowy Licencyjnej, świadczone przez Wykonawcę, zgodnie z załącznikiem nr 4.

6) **Licencja i Usługa Software Assurance** - oznacza jednoczesne uzyskanie Licencji i Usługi Software Assurance dla Oprogramowania używanego w ramach licencji wykazanych w załączniku nr 1 w jednostkach organizacyjnych Zamawiającego, wymienionych w załączniku nr 7.

7) **Subskrypcja** - oznacza prawo jednostek organizacyjnych Zamawiającego, o których mowa w załączniku nr 7**,** do bezterminowego korzystania, uruchamiania i użytkowania udostępnionego przez Microsoft programu komputerowego służącego optymalizacji Oprogramowania, wskazanych w tabeli zamieszczonej w załączniku nr 1

8) **Usługa Premier Support** – oznacza całodobowe wsparcie techniczne, dla jednostek organizacyjnych Zamawiającego świadczone na warunkach określonych w załączniku nr 8, dla używanego Oprogramowania w ramach licencji wykazanych w załączniku nr 1, oferowane bezpośrednio przez ekspertów ……………Producenta Oprogramowania (producenta produktów lub jego spółek zależnych).

## **Przedmiot Umowy**

- 1. Na podstawie Umowy Wykonawca dostarczy dokumenty potwierdzające prawo do korzystania przez Zamawiającego z:
	- 1) Licencji i Usługi Software Assurance warunki, w tym pola eksploatacji, korzystania z Oprogramowania w ramach Licencji określono w Umowie Licencyjnej,
	- 2) Usługi Software Assurance z których Zamawiający korzysta na podstawie Umowy Licencyjnej,
	- 3) Subskrypcji *-* dla Oprogramowania wskazanego w załączniku nr 1, przez jednostki organizacyjne Zamawiającego wskazane w załączniku nr 7,
	- 4) Usługi wsparcia technicznego Premier Support całodobowego wsparcia technicznego przez ekspertów Producenta Oprogramowania.
- 2. Wykonawca, w ramach Umowy, zobowiązany jest do zapewnienia Zamawiającemu świadczenia Usług Software Assurance oraz usługi Premier Support od dnia zawarcia umowy, jednak nie wcześniej niż od 01.12.2015 r. do 30.11.2016 r. w zakresie opisanym w załączniku nr 4 i 8. Zamawiający uprawniony będzie do korzystania z aktualizacji i poprawek do Oprogramowania na warunkach, w tym na polach eksploatacji, określonych w Umowie Licencyjnej dla Oprogramowania.
- 3. Wykonawca oświadcza, że jest upoważniony przez Microsoft zarówno do udzielenia Licencji z jednoczesnym świadczeniem Usług Software Assurance dla Oprogramowania, z których Zamawiający korzystać będzie na podstawie niniejszej Umowy, jak również do świadczenia Usług Software Assurance dla Oprogramowania, z którego Zamawiający korzysta zgodnie z Umową Licencyjną, a także do udzielania Subskrypcji. Wzór oświadczenia Wykonawcy stanowi załącznik nr 6.
- 4. Zamawiający, od dnia podpisania bez zastrzeżeń protokołu odbioru licencji, o którym mowa w § 4 ust. 2, nabywa prawo do:
	- 1) bezterminowego korzystania, uruchamiania i używania Oprogramowania, na podstawie Licencji oraz z programu komputerowego udostępnionego w ramach udzielonej Subskrypcji,
	- 2) korzystania z Usług Software Assurance dla wykorzystywanego Oprogramowania Microsoft do dnia 30.11.2016 r,
	- 3) korzystania z usługi wsparcia technicznego Premier Support do dnia 30.11.2016 r.
- 5. Protokoły odbioru, o których mowa w § 3 ust. 5 i § 4 ust. 2, ze strony Zamawiającego podpisuje osoba pełniąca funkcję Dyrektora Departamentu Informatyki Centrali NFZ lub osoba upoważniona.
- 6. Zamawiający wyznaczy osoby upoważnione do kontaktów z Wykonawcą, o czym zawiadomi Wykonawcę niezwłocznie po zawarciu umowy.

#### **§ 3 Wynagrodzenie**

- 1. Łączne całkowite wynagrodzenie brutto z tytułu realizacji umowy wynosi ……………………….. zł (słownie: ………………………………… ).
- 2. Wynagrodzenie, o którym mowa w ust. 1 składa się z wynagrodzenia:
	- a) za licencje i usługi Software Assurance oraz Subskrypcję, o których mowa w  $\S$  2 ust. 1 pkt 1 3. w wysokości brutto ………………………………. zł (słownie: …………………………….. ),
	- b) za usługę Premier Support, o której mowa w § 2 ust. 1 pkt 4 w wysokości ……………. …………………………. zł brutto (słownie: ……………………………).
- 3. Zapłata wynagrodzenia, o którym mowa w ust. 1 nastąpi w czterech równych częściach w wysokościach określonych w harmonogramie stanowiącym załącznik nr 9 do umowy, na podstawie doręczonych Zamawiającemu faktur, wystawionych przez Wykonawcę według harmonogramu określonego w załączniku nr 9 do umowy.
- 4. Zapłaty wynagrodzenia, Zamawiający dokona przelewem w **terminie ……….\* (**liczba dni zostanie wpisana w zależności od ilości dni zaoferowanych w formularzu ofertowym) dni od daty otrzymania prawidłowo wystawionej faktury.
- 5. Podstawą wystawienia pierwszej faktury będą podpisane przez Strony protokoły: odbioru dostarczonych licencji oraz odbioru usług świadczonych w pierwszym okresie rozliczeniowym, których wzór stanowi załącznik nr 2 i załącznik nr 3.
- 6. Podstawą wystawienia kolejnych faktur będzie podpisany przez Strony protokół odbioru świadczenia usług w kolejnych okresach rozliczeniowych, którego dotyczy faktura, sporządzony według wzoru stanowiącego załącznik nr 3.
- 7. Za datę zapłaty Strony ustalają dzień, w którym Zamawiający wydał swojemu bankowi polecenie przelewu wynagrodzenia na rachunek bankowy Wykonawcy o numerze ………………………

#### **§ 4. Dostawy**

- 1. Wykonawca zobowiązuje się do dostarczenia na własny koszt i ryzyko, na adres: ul. Grójecka 186, 02-390 Warszawa, dokumentów, w tym kodów dostępu potwierdzających prawo do korzystania, używania i uruchamiania przez Zamawiającego Oprogramowania, o którym mowa w § 2 ust. 1 pkt 1 i programu komputerowego udostępnionego w ramach Subskrypcji nie później niż w terminie 21 dni od dnia zawarcia Umowy, jednak nie wcześniej niż 01.12.2015 r.
- 2. Odbiór dostarczonych dokumentów (w tym kodów dostępu), o którym mowa w ust. 1, potwierdzony zostanie podpisanym przez Strony protokołem odbioru, którego wzór stanowi załącznik nr 2 z dołączonym wydrukiem ze strony internetowej Producenta Oprogramowania.

## **§ 5. Uprawnienia Zamawiającego**

- 1. Zamawiającemu przysługuje kara umowna w przypadku nie dostarczenia przez Wykonawcę dokumentów (w tym kodów dostępu), o których mowa w § 4 ust. 1 w terminie określonym w § 4 ust. 1, w wysokości 0,05% kwoty wynagrodzenia brutto, o którym mowa w § 3 ust. 1, za każdy dzień opóźnienia.
- 2. Jeżeli na skutek nie wykonania bądź nienależytego wykonania umowy powstanie szkoda przewyższająca zastrzeżoną w umowie karę umowną Zamawiającemu oprócz tej kary przysługuje prawo do dochodzenia odszkodowania na ogólnych zasadach kodeksu cywilnego.
- 3. W razie wystąpienia istotnej zmiany okoliczności powodującej, że wykonanie Umowy nie leży w interesie publicznym, czego nie można było przewidzieć w chwili zawarcia Umowy, Zamawiający może odstąpić od Umowy w terminie 30 dni od powzięcia wiadomości o powyższych okolicznościach.
- 4. Za odstąpienie od Umowy z przyczyn leżących po stronie Wykonawcy Wykonawca zapłaci na rzecz Zamawiającego karę umowną w wysokości 10% kwoty wynagrodzenia brutto, o którym mowa w § 3 ust. 1.
- 5. Zamawiający zastrzega sobie prawo potrącenia naliczonej kary umownej i odszkodowania z przysługującego Wykonawcy wynagrodzenia, na które wystawiono fakturę, na co Wykonawca wyraża zgodę.

## **§6.**

## **Zabezpieczenie należytego wykonania Umowy**

- 1. Wykonawca wnosi zabezpieczenie należytego wykonania umowy w wysokości 5 % wynagrodzenia brutto, o którym mowa w § 3 ust. 1, tj.……………………… zł (słownie: ………………………………..).
- 2. Zamawiający zwróci zabezpieczenie w terminie 30 dni od dnia wykonania zamówienia i uznania przez Zamawiającego za należycie wykonane.

# **§7.**

## **Postanowienia końcowe**

1. W przypadku powstania ewentualnych rozbieżności lub wątpliwości interpretacyjnych pomiędzy treścią niniejszej Umowy a treścią Umowy Licencyjnej o świadczenie usług lub treścią innych załączników pierwszeństwo stosowania i rozstrzygające znaczenie ma treść niniejszej Umowy.

- 2. Wykonawca nie może przenieść praw i obowiązków wynikających z niniejszej Umowy na osoby trzecie.
- 3. Zamawiający zastrzega możliwość wcześniejszego rozwiązania umowy, z zachowaniem 30 dniowego okresu wypowiedzenia, w przypadku wystąpienia po stronie Zamawiającego zmian organizacyjno – prawnych skutkujących przekształceniem lub jego likwidacją. W takim przypadku Wykonawcy przysługuje wynagrodzenie proporcjonalne do okresu faktycznie świadczonych usług.
- 4. W sprawach nieuregulowanych postanowieniami Umowy stosuje się przepisy Kodeksu Cywilnego, Prawa zamówień publicznych oraz Prawa autorskiego i praw pokrewnych.
- 5. Wszystkie ewentualne spory wynikające w związku z realizacją Umowy, Strony poddają rozstrzygnięciu przez sąd powszechny właściwy ze względu na siedzibę Zamawiającego.
- 6. Umowę sporządzono w trzech jednobrzmiących egzemplarzach, dwa dla Zamawiającego, jeden dla Wykonawcy.
- 7. Integralną częścią Umowy są następujące załączniki:
	- 1) załącznik nr 1 Wykaz Programów systemowych.
	- 2) załącznik nr 2 Wzór Protokołu odbioru licencji.
	- 3) załącznik nr 3 Wzór Protokołu odbioru.
	- 4) załącznik nr 4 Zakres Usługi Software Assurance.
	- 5) załącznik nr 5 Umowa Ramowa, na którą składają się łącznie: Umowa Enterprise z 25.11.2005 r. Umowa Business z 25.11.2005 r. Rejestracja Microsoft z….... r.;
	- 6) załącznik nr 6 Oświadczenie o nabyciu i udzieleniu licencji.
	- 7) załącznik nr 7 Wykaz jednostek organizacyjnych Narodowego Funduszu Zdrowia, w których zainstalowane będzie oprogramowanie, objęte opieką serwisową.
	- 8) załącznik nr 8 Zakres Usługi Premier Support.
	- 9) załącznik nr 9 Harmonogram płatności.

**Wykonawca Zamawiający**

**……..……………… ……………………**

# **ZAŁĄCZNIK NR 2 DO UMOWY**

# **WZÓR**

# **PROTOKÓŁ ODBIORU LICENCJI**

Zgodnie z umową .......... zawartą w dniu .............. roku pomiędzy: Narodowym Funduszem Zdrowia, z siedzibą w Warszawie przy ul. Grójeckiej 186, a……………………w dniu ………………… odbył się odbiór dostarczonych licencji wg specyfikacji:

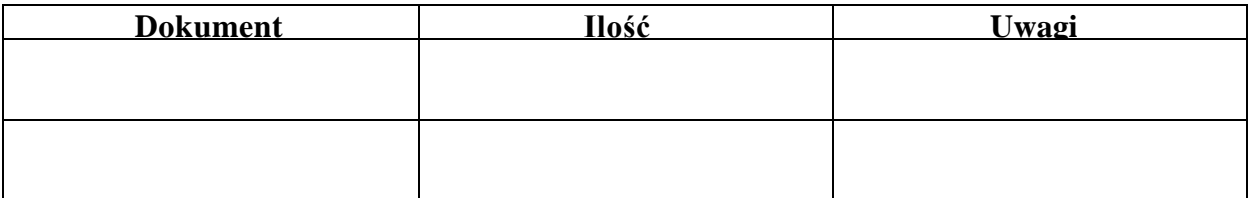

Upoważnieni przedstawiciele Stron złożonymi pod niniejszym protokółem podpisani zgodnie oświadczają, że:

**Podpis osób upoważnionych** 

**………………… …………………… Wykonawca Zamawiający**

# **ZAŁĄCZNIK NR 3 DO UMOWY**

# **WZÓR**

# **PROTOKÓŁ ODBIORU**

Zgodnie z umową .......... zawartą w dniu .............. roku pomiędzy: Narodowym Funduszem Zdrowia, z siedzibą w Warszawie przy ul. Grójeckiej 186, a

…………………………

Potwierdzam wykonanie usług wsparcia do oprogramowania …………….. w okresie od ……………. do …………… **bez zastrzeżeń / z zastrzeżeniami\***

**Podpis osób upoważnionych**

**WYKONAWCA ZAMAWIAJĄCY**

**……………………………… ………………………………**

**\* niepotrzebne skreślić**

# **ZAŁĄCZNIK NR 6 DO UMOWY**

# OŚWIADCZENIE O NABYCIU I UDZIELENIU LICENCJI

na korzystanie z oprogramowania wymienionego w części B, będącego własnością Microsoft Corporation z siedzibą w Redmond, Washington 98052-6399 USA, na warunkach określonych w Umowie Microsoft Enterprise Nr 80E60078 z 25.11.2005 r. zawartej przez Zamawiającego z Microsoft Ireland Operations Limited B.V., spółką prawa irlandzkiego.

# **A. STRONY NABYCIA - UDZIELENIA**

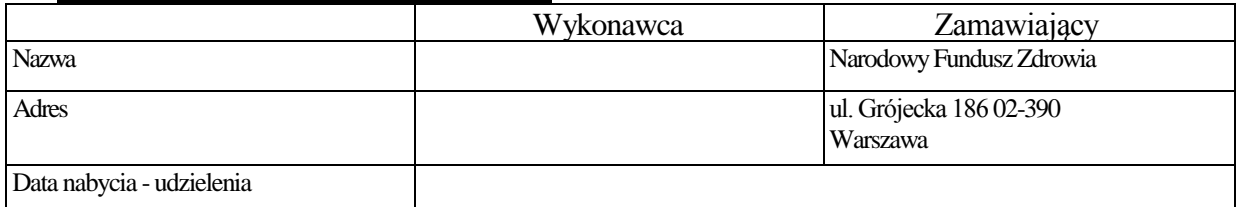

# **B. PRZEDMIOT NABYCIA - UDZIELENIA**

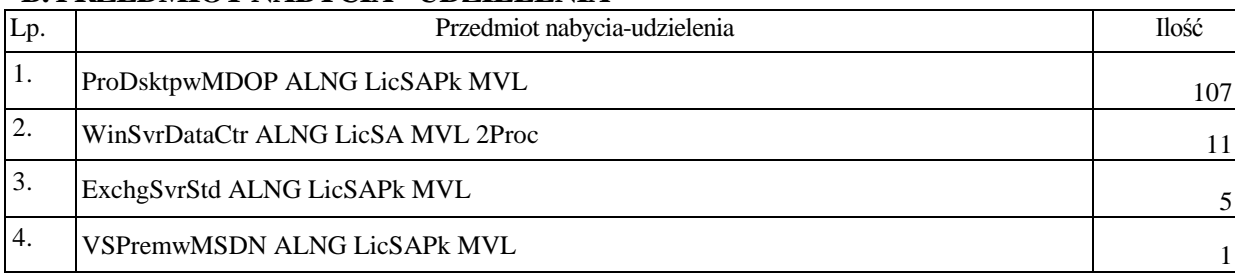

# **C. OŚWIADCZENIE - Ze strony Wykonawcy**

Oświadczam, iż udzieliłem licencji na korzystanie z oprogramowania wymienionego w części B będącego własnością Microsoft Corporation na warunkach określonych w Umowie Microsoft Enterprise Nr 80E60078 z dnia 25.11.2005 r. zawartej przez Zamawiającego z Microsoft Ireland Operations Limited B.V. spółką prawa irlandzkiego.

# **D. OŚWIADCZENIE - Ze strony Zamawiającego**

Oświadczam, iż nabyłem licencje na korzystanie z oprogramowania wymienionego w części B będącego własnością Microsoft Corporation na warunkach określonych w Umowie Microsoft Enterprise Nr 80E60078 z dnia 25.11.2005 r. zawartej przez Zamawiającego z Microsoft Ireland Operations Limited B.V. spółką prawa irlandzkiego.

Warszawa, ...........................

**WYKONAWCA ZAMAWIAJĄCY**

**………………………… …………………………**

# **WYKAZ JEDNOSTEK ORGANIZACYJNYCH ZAMAWIAJĄCEGO**

- 1) Centrala NFZ z siedzibą: ul. Grójecka 186, Warszawa,
- 2) Dolnośląski Oddział Wojewódzki NFZ z siedzibą: ul. Joannitów 6, Wrocław,
- 3) Kujawsko-Pomorski Oddział Wojewódzki NFZ z siedzibą: ul. Mickiewicza 15, Bydgoszcz,
- 4) Lubelski Oddział Wojewódzki NFZ z siedzibą: ul. Szkolna 16, Lublin,
- 5) Lubuski Oddział Wojewódzki NFZ z siedzibą: ul. Podgórna 9B, Zielona Góra,
- 6) Łódzki Oddział Wojewódzki NFZ z siedzibą: ul. Kopcińskiego 58, Łódź,
- 7) Małopolski Oddział Wojewódzki NFZ z siedzibą: ul. Ciemna 6, Kraków,
- 8) Mazowiecki Oddział Wojewódzki NFZ z siedzibą: ul. Chałubińskiego 8, Warszawa,
- 9) Opolski Oddział Wojewódzki NFZ z siedzibą: ul. Głogowska 37, Opole,
- 10) Podkarpacki Oddział Wojewódzki NFZ z siedzibą: ul. Zamkowa 8, Rzeszów
- 11) Podlaski Oddział Wojewódzki NFZ z siedzibą: ul. Pałacowa 3, Białystok,
- 12) Pomorski Oddział Wojewódzki NFZ z siedzibą: ul. Marynarki Polskiej 148, Gdańsk,
- 13) Śląski Oddział Wojewódzki NFZ z siedzibą: ul. Kossutha 13, Katowice,
- 14) Świętokrzyski Oddział Wojewódzki NFZ z siedzibą: ul. Jana Pawła II 9, Kielce,
- 15) Warmińsko-Mazurski Oddział Wojewódzki NFZ z siedzibą: ul. Żołnierska 16, Olsztyn,
- 16) Wielkopolski Oddział Wojewódzki NFZ z siedzibą: ul. Grunwaldzka 158, Poznań,
- 17) Zachodniopomorski Oddział Wojewódzki NFZ z siedzibą: ul. Arkońska 45, Szczecin.

# HARMONOGRAM PŁATNOŚCI

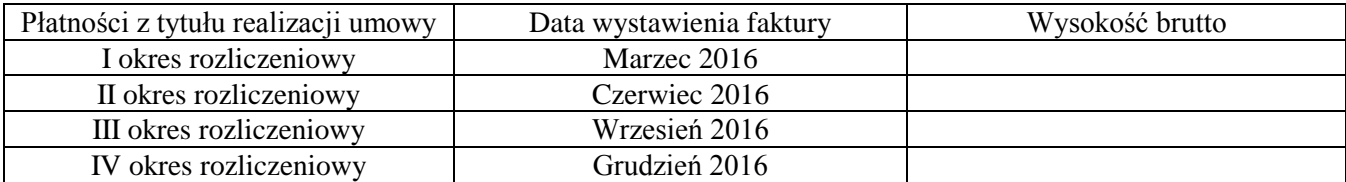

# ZAŁĄCZNIK NR 3 DO SPECYFIKACJI

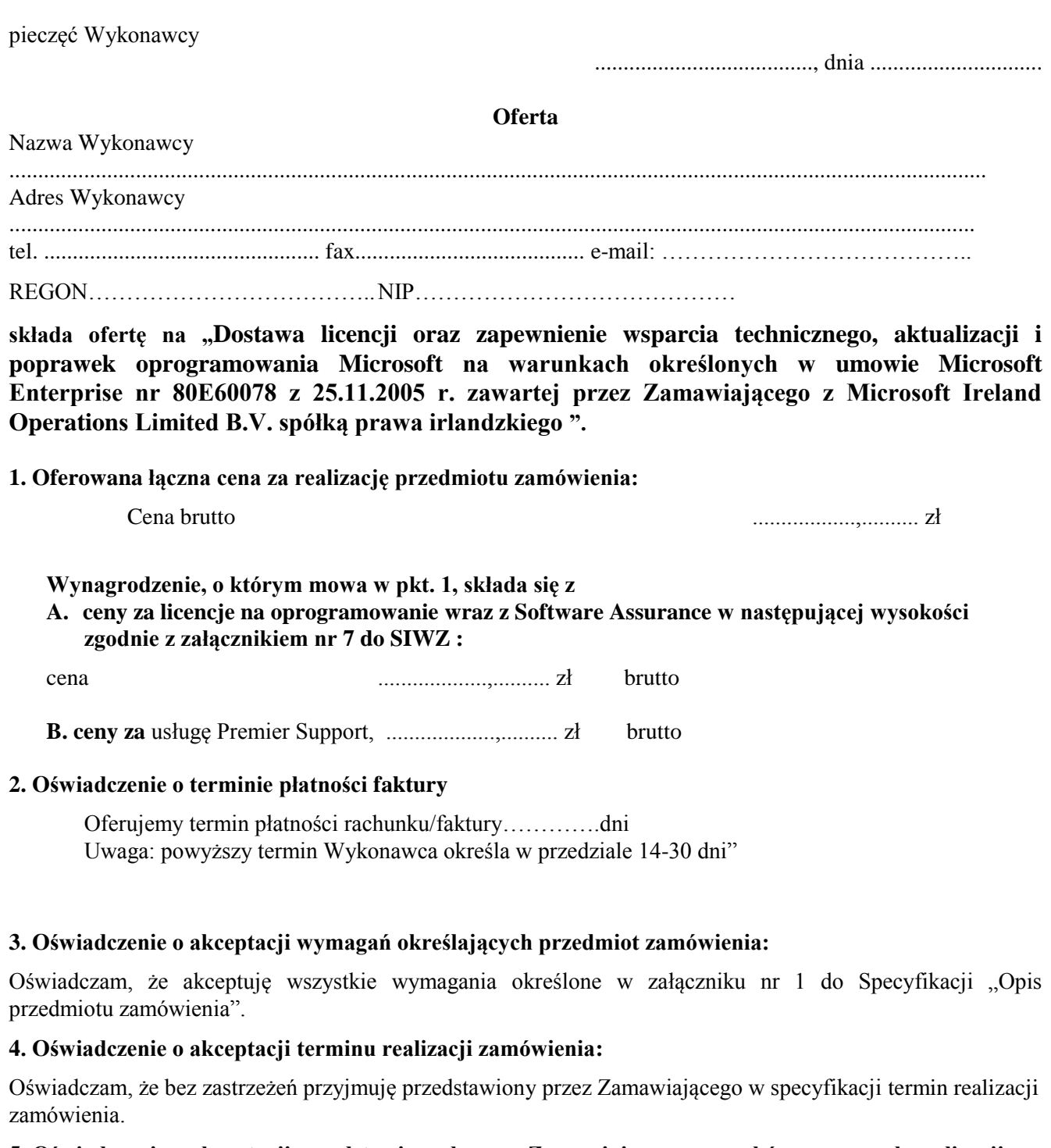

### **5. Oświadczenie o akceptacji przedstawionych przez Zamawiającego warunków umownych realizacji zamówienia:**

Oświadczam, że bez zastrzeżeń przyjmuję przedstawione przez Zamawiającego warunki umowne realizacji zamówienia określone we wzorze umowy załączonym do specyfikacji. Zobowiązuję się w przypadku wyboru naszej oferty do zawarcia umowy na wymienionych warunkach w miejscu i terminie wyznaczonym przez Zamawiającego.

## **6. Wniesienie przez Wykonawcę na rzecz Zamawiającego wadium przetargowego**

Wadium przetargowe zostało wniesione na rzecz Zamawiającego w dniu ..........................:

w pieniądzu przelewem na rachunek bankowy

w formie ...................................................................................................................... .

W razie zaistnienia przesłanek zwrotu wadium, proszę o jego zwrot na:

nr konta ...................................................................................................................... .

na adres ...................................................................................................................... .

Wykonawca zobowiązany jest załączyć do oferty potwierdzenie wniesienia wymaganego wadium przetargowego (potwierdzenie wpłaty wadium na dobro wskazanego w specyfikacji rachunku Zamawiającego) lub załączyć do oferty dokument **(oryginał)** potwierdzający zobowiązanie do pokrycia wadium (wadium w formie niepieniężnej).

## **Ponadto:**

Oświadczamy, iż – za wyjątkiem informacji i dokumentów zawartych w ofercie na stronach nr \_\_\_\_\_\_\_\_\_\_\_\_\_\_\_\_\_\_\_\_\_\_ - niniejsza oferta oraz wszelkie załączniki do niej są jawne i nie zawierają informacji stanowiących tajemnicę przedsiębiorstwa w rozumieniu przepisów o zwalczaniu nieuczciwej konkurencji.

## **7. Oświadczenie Wykonawcy o powierzeniu wykonania części zamówienia podwykonawcom**

Oświadczamy, że powierzymy wykonanie części zamówienia podwykonawcom zgodnie z poniższym zestawieniem \*

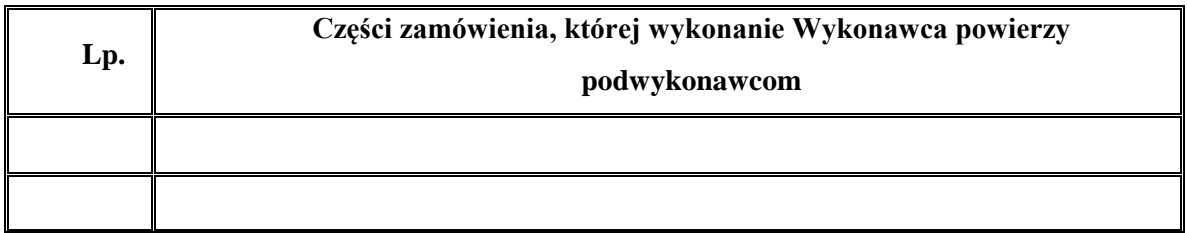

*wypełnić tylko w przypadku powierzenia wykonania części zamówienia podwykonawcom*

## **Oświadczenie o dokumentach załączonych do oferty:**

1) ......................................................................................................................................

2) ........................................................................................................................................

................................................... **Podpis i pieczęć Wykonawcy**

# ZAŁĄCZNIK NR 4 DO SPECYFIKACJI

......................................, dnia ..............................

# **OŚWIADCZENIE WYKONAWCY O SPEŁNIANIU WARUNKÓW UDZIAŁU W POSTĘPOWANIU**

...................................................................................................................................................................................

...................................................................................................................................................................................

/nazwa (firma) i adres Wykonawcy/

( w przypadku Wykonawców występujących wspólnie należy wymienić wszystkich Wykonawców )

Stosownie do treści art. 44 w zw. z art. 22 ust. 1 pkt 1-4 ustawy z dnia 29 stycznia 2004 r. Prawo zamówień publicznych (Dz. U. z 2013 r., poz. 907 z późn. zm.)

niniejszym oświadczam, że spełniamy warunki udziału w postępowaniu o zamówienie publiczne, którego przedmiotem jest:

**"Dostawa licencji oraz zapewnienie wsparcia technicznego, aktualizacji i poprawek oprogramowania Microsoft na warunkach określonych w umowie Microsoft Enterprise nr 80E60078 z 25.11.2005 r. zawartej przez Zamawiającego z Microsoft Ireland Operations Limited B.V. spółką prawa irlandzkiego".**

dotyczące:

- 1) posiadania uprawnień do wykonania określonej działalności lub czynności, jeżeli przepisy prawa nakładają obowiązek ich posiadania,
- 2) posiadania wiedzy i doświadczenia,
- 3) dysponowania odpowiednim potencjałem technicznym oraz osobami zdolnymi do wykonywania zamówienia,
- 4) sytuacji ekonomicznej i finansowej.

**....................................................**

**podpis i pieczęć Wykonawcy\***

\* - w przypadku Wykonawców występujących wspólnie podpisuje Pełnomocnik lub wszyscy Wykonawcy

# ZAŁĄCZNIK NR 5 DO SPECYFIKACJI

......................................, dnia ..............................

# **OŚWIADCZENIE WYKONAWCY O BRAKU PODSTAW DO WYKLUCZENIA**

...................................................................................................................................................................................

...................................................................................................................................................................................

/nazwa (firma) i adres Wykonawcy/

Oświadczam, że brak jest podstaw do wykluczenia nas z postępowania o udzielenie zamówienia w okolicznościach, o których mowa w art. 24 ust. 1 ustawy z dnia 29 stycznia 2004r. Prawo zamówień publicznych (Dz. U. z 2013 r., poz. 907 z późn. zm.) w postępowaniu o zamówienie publiczne na:

**Dostawa licencji oraz zapewnienie wsparcia technicznego, aktualizacji i poprawek oprogramowania Microsoft na warunkach określonych w umowie Microsoft Enterprise nr 80E60078 z 25.11.2005 r. zawartej przez Zamawiającego z Microsoft Ireland Operations Limited B.V. spółką prawa irlandzkiego**

**....................................................**

**podpis i pieczęć Wykonawcy\***

\* - w przypadku Wykonawców występujących wspólnie oświadczenie składa każdy Wykonawca

# **WYKAZ WYKONANYCH DOSTAW**

Wykaz wykonanych (a w przypadku świadczeń okresowych lub ciągłych uwzględniane są również wykonywane) w okresie ostatnich trzech lat przed upływem terminu składania ofert, a jeżeli okres prowadzenia działalności jest krótszy – w tym okresie, co najmniej 3 dostaw licencji na oprogramowanie **każda o wartości przekraczającej 1.500.000,00 zł brutto** z podaniem ich wartości, przedmiotu, dat wykonania i odbiorców oraz załączenia dokumentów potwierdzających, że dostawy te zostały wykonane lub są wykonywane należycie.

Wykaz musi zawierać informacje niezbędne do stwierdzenia, czy Wykonawca spełnia warunek określony w punkcie 5.2 Specyfikacji. Do każdej wykonanej dostawy (wskazanej w wykazie) należy przedstawić dokument potwierdzający, że dostawa ta została wykonana należycie.

Datę wykonania zamówienia należy określić jako miesiąc i rok.

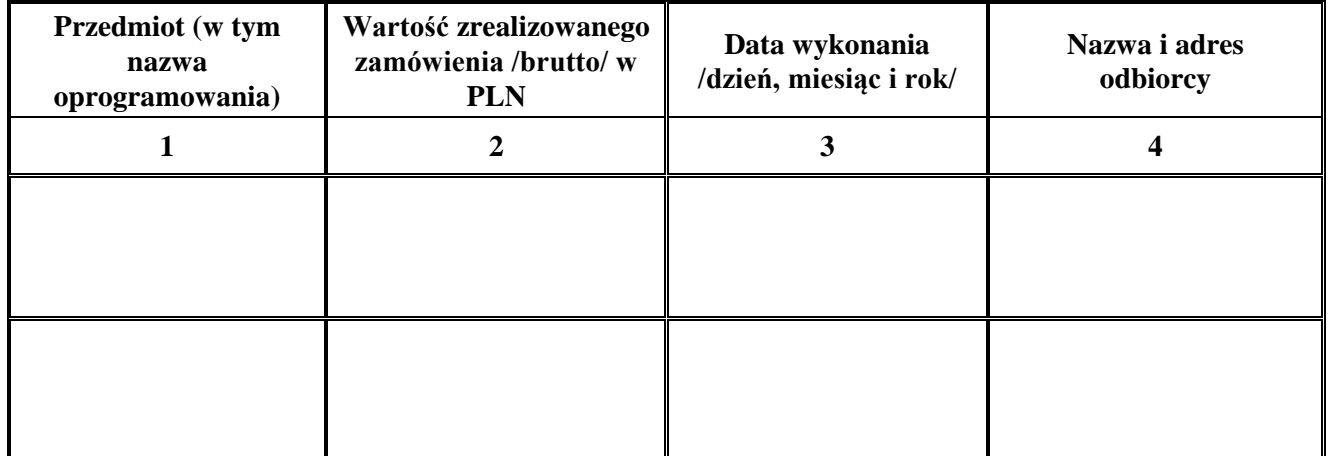

Uwaga! Wszystkie wartości należy podać w PLN.

**Wykonawcy zobowiązani są załączyć do oferty dokumenty potwierdzające, że wskazane w wykazie dostawy zostały wykonane należycie.**

> .................................................... Podpis i pieczęć Wykonawcy

## ZAŁĄCZNIK NR 7 DO SPECYFIKACJI (po zawarciu umowy załącznik stanie się załącznikiem nr 6 do umowy).

# **Wykaz cen w rozbiciu na ceny jednostkowe poszczególnych rodzajów licencji**

1. Dostawa nowych licencji wraz z Software Assurance:

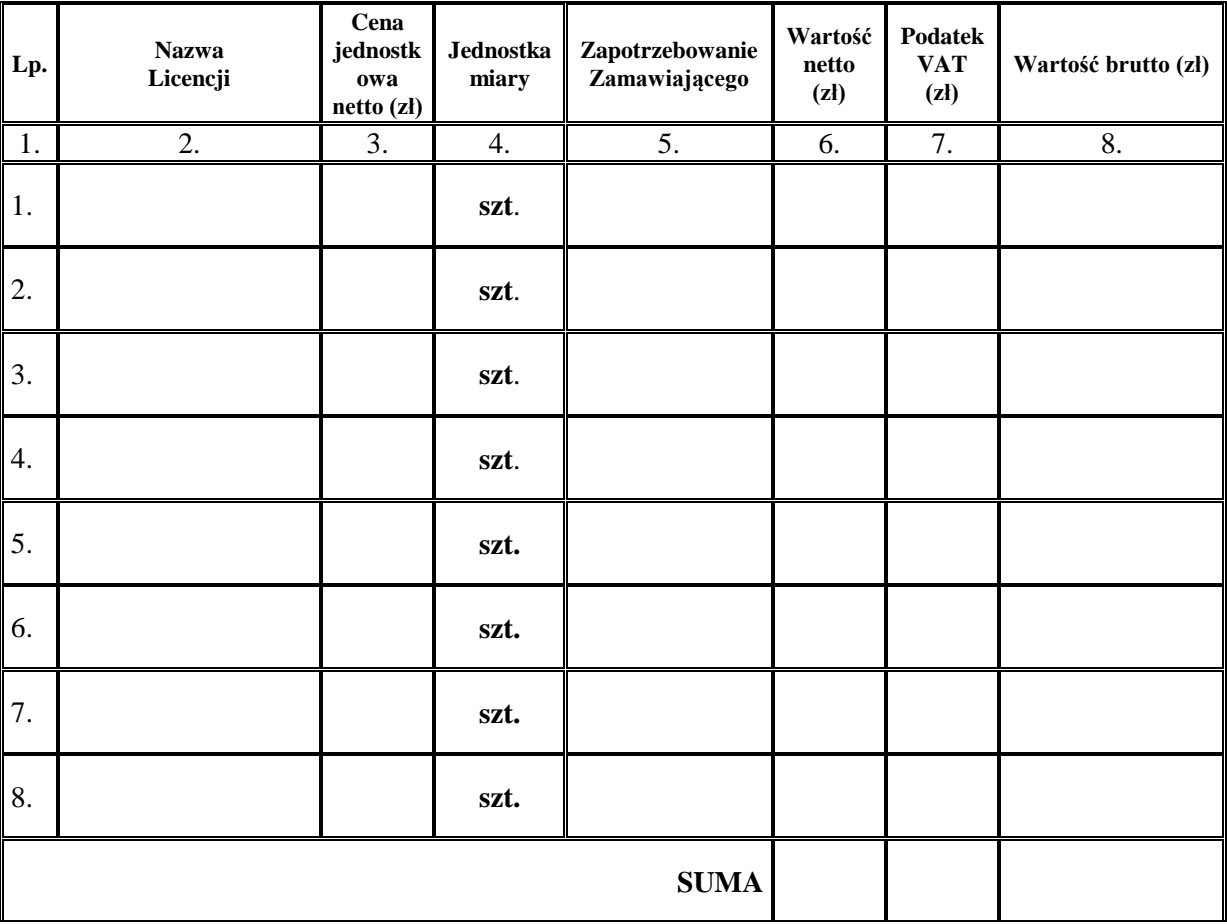

2. Zakup usługi Software Assurance do używanego oprogramowania Microsoft:

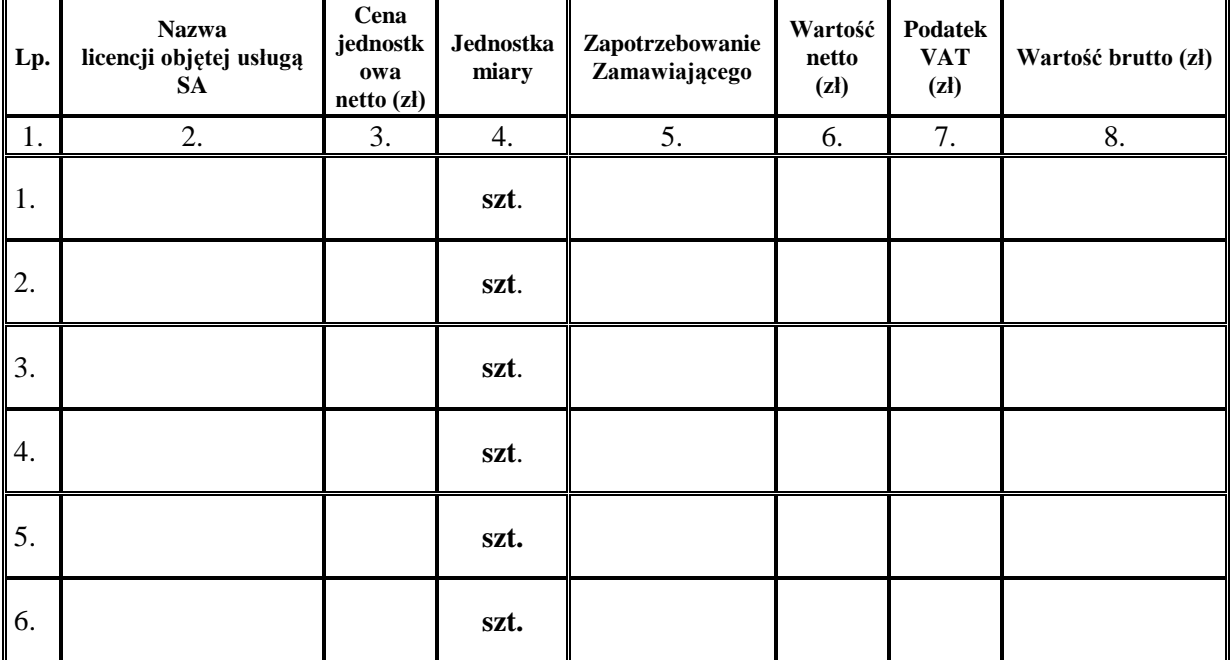

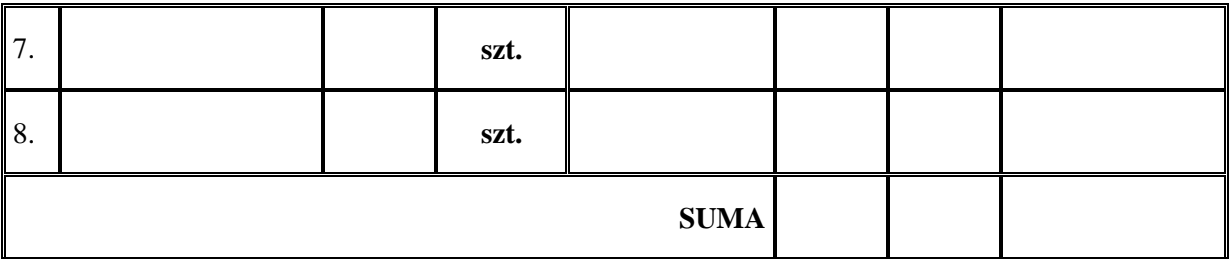

3. Zakup usługi Premier Support:

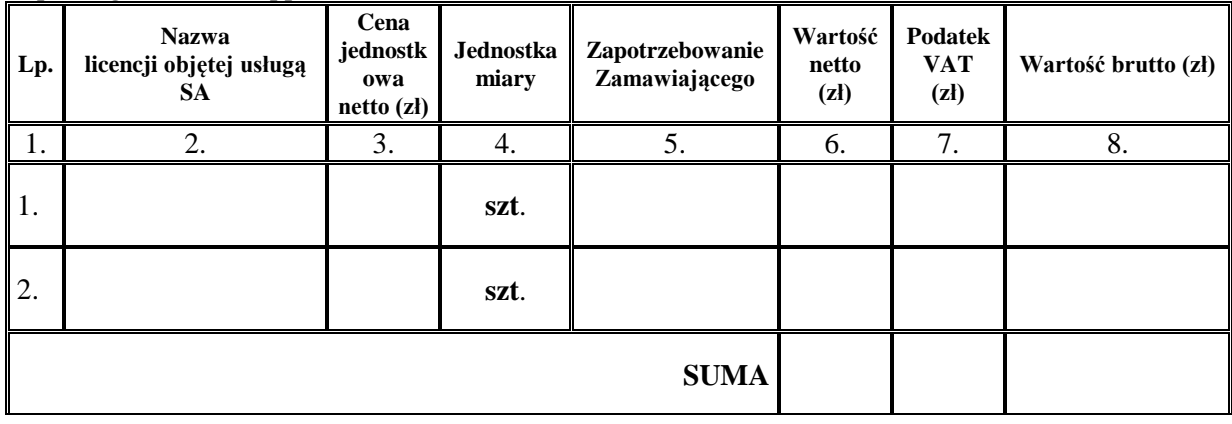

....................................................

Podpis i pieczęć Wykonawcy

## ZAŁĄCZNIK NR 9 DO SPECYFIKACJI

......................................, dnia ..............................

# **OŚWIADCZENIE O PRZYNALEŻNOŚCI DO GRUPY KAPITAŁOWEJ**\*

/nazwa (firma) i adres Wykonawcy/

...................................................................................................................................................................................

oświadczam, że na dzień składania ofert w postępowaniu o zamówienie publiczne na:

**Dostawa licencji oraz zapewnienie wsparcia technicznego, aktualizacji i poprawek oprogramowania Microsoft na warunkach określonych w umowie Microsoft Enterprise nr 80E60078 z 25.11.2005 r. zawartej przez Zamawiającego z Microsoft Ireland Operations Limited B.V. spółką prawa irlandzkiego**

**nie należymy do grupy kapitałowej**, w rozumieniu ustawy z dnia 16 lutego 2007 r. o ochronie konkurencji i konsumentów (Dz. U. Nr 50, poz. 331, z późn. zm.) **\*\***;

**należymy do grupy kapitałowej**, w rozumieniu ustawy z dnia 16 lutego 2007 r. o ochronie konkurencji i konsumentów (Dz. U. Nr 50, poz. 331, z późn. zm.) \*\* w której skład wchodzą następujące podmioty:

…………………………………………………………………………………………………………………… ……………………………………………………………………………………………………………………  $\mathcal{L}^{\text{max}}_{\text{max}}$ ……………………………………………………………………………………………………………………  $\mathcal{L}^{\text{max}}_{\text{max}}$ 

**....................................................**

**podpis i pieczęć Wykonawcy**

\* w przypadku **Wykonawców występujących wspólnie oświadczenie składa odrębnie każdy Wykonawca** \*\* właściwe zaznaczyć.

Zgodnie z art. 4 pkt 14 ustawy z dnia 16 lutego 2007 r. o ochronie konkurencji i konsumentów (Dz. U. Nr 50, poz. 331, z późn. zm.) przez grupę kapitałową rozumie się wszystkich przedsiębiorców, którzy są kontrolowani w sposób bezpośredni lub pośredni przez jednego przedsiębiorcę, w tym również tego przedsiębiorcę.